Universidad de Alcalá Escuela Politécnica Superior

# G37- Grado en Ingeniería en Electrónica de Comunicaciones

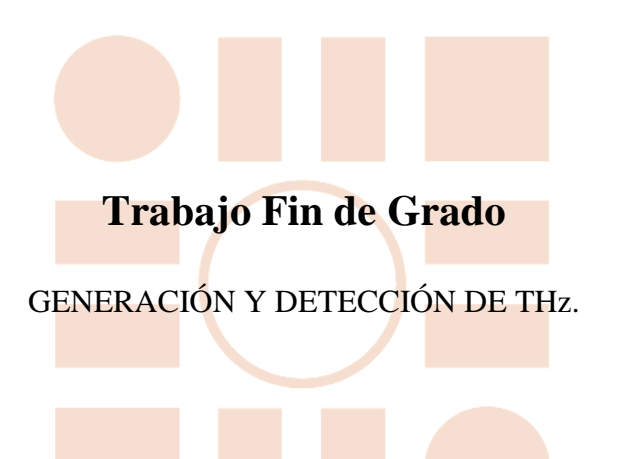

# **Autor:** Arantxa Corredor García. ESC

**Tutor/es:** Fernando Naranjo Vega.

2019.

 Universidad de Alcalá Escuela Politécnica Superior

# **ESCUELA POLITECNICA SUPERIOR**

 Universidad de Alcalá Escuela Politécnica Superior

# **ESCUELA POLITECNICA SUPERIOR**

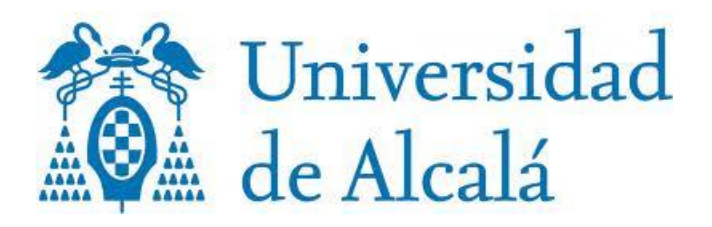

# Tabla de contenido

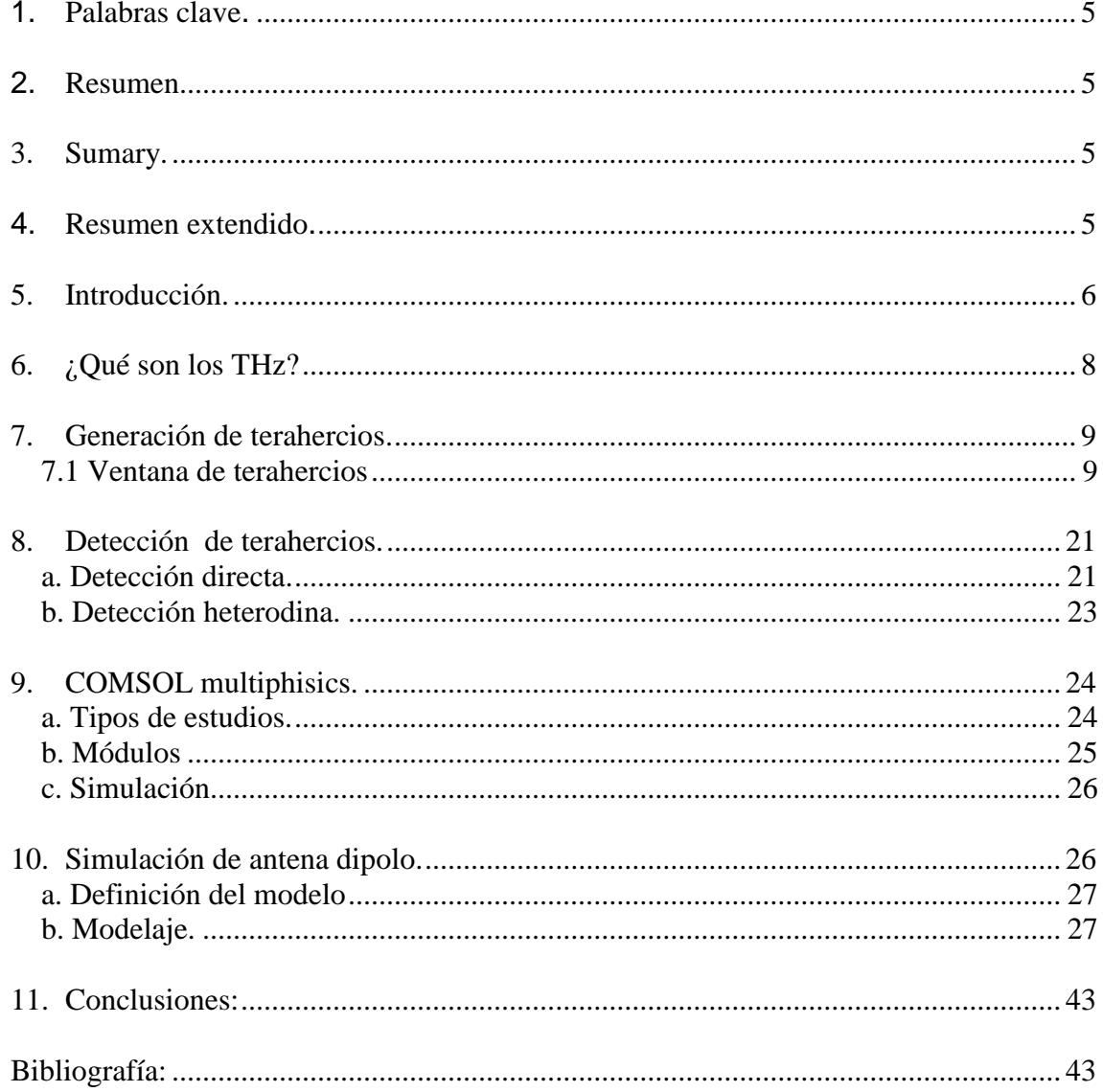

## <span id="page-4-0"></span>**1. Palabras clave.**

- **•** Terahercios
- Antena.
- Generación.
- Detección.
- Photomixing.
- <span id="page-4-1"></span>• Comsol.

## **2. Resumen.**

<span id="page-4-2"></span>En este trabajo se ha hecho una búsqueda de información, acerca de la generación y la detección de terahercios. El trabajo trata de resumir esa información, para ello se ha hecho una explicación sobre este rango de frecuencias, que es y para qué es útil. Se hace referencia a los métodos a través de los cuales se genera está radiación, así como a las formas que hay de detectarla, como el de *"photomixing"*. Se ha hecho también una simulación de una antena dipolo para emisión en Thz, utilizando el programa COMSOL Multiphisycs 4.2.

## **3. Sumary.**

This work comprises a search for information about the generation and detection of terahertz. The information is summarized in this work, for this an explanation is presented about this range of frequency, what it is and what it is useful for. A review of the methods used for the generation and detection of this radiation is presented, such as "photomixing" technique. A simulation of a dipole antenna for THz radiation has also been done, using the COMSOL Multiphisycs 4.2 program.

# <span id="page-4-3"></span>**4. Resumen extendido.**

Este trabajo de fin de grado se basa en la búsqueda de información sobre una nueva franja de frecuencia de trabajo, los terahercios. En primer lugar se ha escrito una introducción hablando de cómo ha estado esta tecnología hasta ahora, siempre innovando para llegar a generar frecuencia de terahercios, lo cual nos proporcionaría potencias mayores y longitudes de onda nuevas con las que abrir nuevas aplicaciones o profundizar en las existentes.

La banda de frecuencia de los terahercios se encuentra entre las microondas y la luz visible por lo que su gama de frecuencias es de 0,1 a 10 THz. Como se puede ver en la [figura 1.](#page-8-2)

Se ha realizado una búsqueda bibliográfica exhaustiva sobre los métodos de generación de esta radiación. En este sentido, existen varias técnicas para generar este tipo de radiación que mezclan técnicas de óptica y electrónica, para generar radiación tanto en régimen pulsado y en o CW (onda continua). Entre las técnicas de generación se ha realizado un especial hincapié en el método de "photomixing" puesto que al final del documento se encuentra una simulación de una antena dipolo que funciona bajo estas condiciones de fotomezclado. También nos hemos referido a otros métodos como la generación por semiconductor, los tubos de vacío, las técnicas térmicas, eléctricas y láseres. Se han explicado las fórmulas necesarias para entender cómo funcionan los campos en esta nueva tecnología, es interesante leer con detenimiento este apartado junto con el de fotomezclado ya que serán los que realmente hagan que se entiendan los resultados de la simulación posterior.

En cuanto a la detección, se describen los métodos más importantes de detección directa y heterodina.

En la última parte del documento se encuentra la simulación de una antena dipolo capaz de generar terahercios. Esta simulación se ha realizado con el programa de simulación COMSOL Multiphisics, que es la versión que se les proporciona a los alumnos de la escuela en los laboratorios. Empleando este programa se ha hecho una visión del campo generado por la antena en 2 y 3 dimensiones, para comprobar la intensidad de campo generada y su propagación en el espacio libre.

# **5. Introducción.**

<span id="page-5-0"></span>Las señales de Terahercios fueron, hasta hace poco, un área de investigación casi inexplorada, debido a las dificultades en la generación y detección de campos electromagnéticos en estas longitudes de onda. Ni las técnicas ópticas ni las de microondas son directamente aplicables en el rango de los terahercios ya que las longitudes de onda ópticas son demasiado cortas y las longitudes de onda de las microondas son demasiado largas en comparación con las de los campos de terahercios.

El desarrollo de técnicas ópticas ultrarrápidas, la fabricación de semiaislantes, los semiconductores con tiempos de vida de excitación muy cortos y las heteroestructuras desarrolladas mediante ingeniería de bandas para la emisión de THz, así como las técnicas de micromecanizado y la nanotecnología han impulsado los campos de terahercios como una nueva área de investigación con muchas aplicaciones importantes.

Los campos THz se emiten al espacio libre utilizando una antena o son guiados a través de una guía de onda tipo microondas. Sin embargo, también hay medios completamente ópticos o completamente electrónicos para producir o recibir campos de THz, tales como, los láseres u osciladores electrónicos o multiplicadores.

A pesar de que la tecnología de THz se encuentra en los límites de las microondas y la tecnología fotónica, está bastante poco desarrollada en comparación con estas dos tecnologías, ya que, hay muy pocos instrumentos disponibles en el mercado para la región de frecuencia de THz y muy a menudo carecen de la calidad requerida para realizar mediciones precisas. Un ejemplo ilustrativo de este estado es que la frecuencia de oscilación más alta obtenida a temperatura ambiente utilizando un dispositivo electrónico como un diodo de túnel resonante basado en InAs / AlSb el, que es 0,712 THz [1]**¡Error! No se encuentra el origen de la referencia.¡Error! No se encuentra el origen de la referencia.**, se midió con un error estimado del 50% (la potencia emitida es 0,3 mW). Tampoco hay fuentes de THz miniaturizadas y de bajo coste.

Otra dirección de investigación prometedora hacia las fuentes de THz incluye semiconductores de banda ancha, que pueden aumentar significativamente la potencia de salida y la frecuencia de corte. En este sentido, se espera que los diodos GaN Gunn oscilen a 740 GHz e incluso hasta 4 THz, los semiconductores de banda ancha se pueden usar también en multiplicadores diseñados para generar THz. frecuencias con una potencia de salida significativa (0.1-1 mW); las simulaciones muestran que un solo diodo GaN Gunn puede entregar 10 W a aproximadamente 200 GHz [2].

Los láseres de semiconductor basados en las transiciones entre bandas de conducción y valencia (una de las fuentes de láser más populares en el rango espectral visible e infrarrojo cercano) no pueden extender su operación al rango FIR o THz.

Una solución posible es emplear transiciones entre niveles discretos o sub-bandas situadas en la banda de conducción o de valencia, separadas por energías mucho más pequeñas que la banda prohibida en materiales semiconductores. Estas transiciones involucran solo un tipo de portador, los láseres basados en ellos se llaman láseres unipolares

Estos láseres demostraron buenos rendimientos primero en la región FIR con refrigeración y hoy en día a frecuencias de THz cercanas a la temperatura ambiente. Así con un láser de cascada cuántica se han obtenido potencias superiores a 2 mW a 4,4 THz a una temperatura de 60 K [3](- 213,15ºC).

Las fuentes de onda continua (CW) son una rareza y no están miniaturizadas, lo que requiere costosos componentes. Los láseres de electrones libres, los láseres de gas bombeados por IR (disponibles comercialmente) o los tubos electrónicos son las únicas fuentes de THz que proporcionan potencias de salida superiores a 1 mW [4].

Por lo tanto, muchas fuentes de THz utilizadas en el laboratorio no son del tipo CW, si no que se basan en pulsos eléctricos cortos, con duración de picosegundos o por debajo de los picosegundos y obtenidos de rectificación de fotoconductores y otros mecanismos ópticos cuando un láser de femtosegundo excita a un material semiconductor. Los pulsos THz de alta potencia con una potencia de pico irradiada que exceden varios cientos de W pueden obtenerse de estos láseres pulsados, aunque los dispositivos son muy caros [5]. Por lo tanto, en el rango de frecuencias de THz nos enfrentamos a una gran desventaja: la inexistencia de dispositivos miniaturizados que funcionen a temperatura ambiente capaces de generar campos de THz con una potencia de salida relativamente alta.

La situación es mucho mejor para los receptores THz. En los últimos años, se demostraron receptores muy sensibles, con bajo ruido y a temperatura ambiente basados en diodos Schottky. Sin embargo, estos receptores deben ser bombeados con un oscilador local (LO), que debe tener una potencia superior a 0,1 mW; requisito que actualmente se cumple solo con un láser de gas bombeado por IR o con multiplicadores electrónicos. Surge la extraña situación de que, en el caso de los receptores THz Schottky, el mezclador está miniaturizado, pero no así el oscilador local. Si queremos mejores rendimientos de ruido, se utilizan los receptores THz refrigerados, como los mezcladores hotelectron bolometer (HEB), que requieren un LO con una potencia menor en 3-4 órdenes de magnitudes en comparación con el bombeado en un mezclador THz Schottky.

El tipo de receptor depende de la aplicación específica de THz. En determinadas aplicaciones el receptor debe introducirse dentro de un sistema de enfriamiento bien controlado que resulta voluminoso. Por ejemplo, en astrofísica, un receptor refrigerado es una necesidad, ya que las fuentes astronómicas son muy débiles y están acompañadas de ruido. Por el contrario, si pretendemos utilizar un receptor THz para espectroscopia o imagen, necesitamos un sistema compacto e incluso portátil, por lo que es deseable un receptor sin refrigeración.

La tecnología THz también necesita muchos dispositivos pasivos como lentes, guías de onda, divisores de haz y antenas. El material más común para su realización es actualmente la alta resistividad Si, ya que en las frecuencias THz este material es prácticamente transparente, el coeficiente de absorción es del orden de solo  $0.04 \text{cm}^{-1}$ ; y tiene un índice de refracción casi constante de 3,42 [6].

Este hecho es de considerable interés para los dispositivos THz, ya que la tecnología Si es la tecnología de semiconductores más avanzada y desarrollada en el mercado y, por lo tanto, las tecnologías avanzadas desarrolladas para Si, como las técnicas de fabricación MEMS, pueden usarse con éxito para satisfacer las tolerancias bastante estrictas requeridas para los dispositivos pasivos THz. Especialmente las técnicas de procesamiento MEMS aplicadas a los dispositivos THz tienen un costo muy bajo en comparación con otras tecnologías THz, y aseguran una mayor flexibilidad y complejidad, tanto los dispositivos pasivos como los activos pueden integrarse en un solo circuito THz [7,8].

Es obvio por la presentación anterior que la tecnología THz aún no ha alcanzado la madurez y aún queda mucho trabajo por hacer para mejorar el rendimiento de los dispositivos existentes en el rango THz. El interés en el rango de frecuencia de THz es alimentado por el hecho de que este rango de frecuencias es el lugar donde se producen fenómenos físicos únicos con características únicas. Algunas de ellas se enumeran a continuación:

- La distribución de energía espectral en galaxias observables muestra que el 50% de la luminosidad total y el 98% de los fotones emitidos desde Big-Bang se encuentran en el rango de frecuencia THz [5].
- Los campos de THz interactúan fuertemente con sustancias polares, pero penetran en aquellas no polares. Así, los espectros de absorción de muchas moléculas polares, por ejemplo H<sub>2</sub>O; C, N<sub>2</sub>; O<sub>2</sub>; O<sub>3</sub>; HCl, CO, SO<sub>2</sub>; CH<sub>3</sub>CN; etc., tienen picos espectrales en el

rango THz. Esta firma única de moléculas en el rango de THz es de la mayor importancia en la monitorización del medio circundante, la detección de la contaminación del aire o la detección de gases.

- Los tejidos biológicos u otros constituyentes biológicos tienen firmas distintas en el rango THz. Por ejemplo, la firma del ADN, la manipulación del ADN y los diagnósticos de genes se demostraron experimentalmente utilizando técnicas THz [9].
- Se pueden usar circuitos de antenas muy pequeños (miniaturizados) en el rango THz, ya que las longitudes de onda correspondientes, que imponen las dimensiones de la antena y los circuitos son mucho más pequeñas que las que se encuentran en los intervalos espectrales de microondas y ondas milimétricas. Esta ventaja es de gran importancia en dispositivos de imágenes médicas y de imágenes en general, como las cámaras THz. Además, a pesar de su tamaño reducido, los dispositivos THz pueden enviar o recibir una gran cantidad de información que se puede codificar en la banda ultra ancha de señales THz.
- Las señales THz son los portadores de información en los sistemas de comunicaciones ópticas de 1–10 Tb, que se desarrollan en la actualidad y se espera que se conviertan en una realidad comercial en la próxima década
- El rendimiento de conmutación de 1 ps del transistor THz es estudiado ahora por compañías líderes que utilizan los últimos descubrimientos en nanotecnología [10]. Por ejemplo, la dimensión de la puerta de este transistor tiene un grosor de 90 nm (aproximadamente 5 capas atómicas) y una celda SRAM basada en ella es más pequeña que 1 mm<sup>2</sup>: si se solucionan los problemas de consumo de energía que ocurren a una velocidad de datos tan grande, la computadora funcionará a una velocidad inimaginable en la actualidad, permitiendo, por ejemplo, el reconocimiento de voz en tiempo real y la traducción.

Ahora está claro que la era de la tecnología THz llegará pronto, ya que las características de THz mencionadas anteriormente son realmente tremendas e implican aplicaciones sorprendentes en diversas áreas de la ciencia como la astronomía, la biología, las computadoras y las comunicaciones.

# **6. ¿Qué son los THz?**

<span id="page-7-0"></span>La radiación por terahercios es la radiación submilimétrica de microondas no ionizantes que comparten con las microondas la capacidad de penetrar una gran variedad de materiales no conductores, puede pasar a través de la ropa, el papel, el cartón, la madera, la mampostería, el plástico y la cerámica. También puede penetrar la niebla y las nubes, pero no puede penetrar ni el metal ni el agua.

"Los terahercios" es un término genérico para ondas con un espectro entre 0.1 y 10 THz, aunque el rango que cubre esta radiación también incluye algunas ondas milimétricas y submilimétricas. Si hablamos de técnicas de imagen, nombramos el espectro de terahercios como de Tray.

Los THz abarcan longitudes de onda que se extienden desde los 3mm (0.1 THz o 100 GHz) hasta los 30mm (10THz).

# **7. Generación de terahercios.**

### <span id="page-8-1"></span><span id="page-8-0"></span>*7.1 Ventana de terahercios*

Como se ha citado anteriormente la región espectral que ocupan los terahercios se define como el rango de frecuencias de 0,1 a 10 THz (Algunos textos lo definen como 0,3 a 30 THz), situada entre la banda de microondas y el infrarrojo lejano tal y como se puede observar en la [figura 1.](#page-8-2) Esta región está entre la electrónica y la óptica para la generación y detección de radiación. Hablando de tecnología, THz corresponde a la transición entre el mecanizado tradicional y la litografía.

El uso de la radiación THz tiene ventajas tanto en el campo de la microscopia, como en el campo de la espectroscopia, se logra con esta radiación una mejora en la resolución, penetración y clasificación. Estas ventajas en las frecuencias THz ha impulsado el desarrollo de tecnologías que permitan implementar las funciones de procesado requeridas, como la detección, mezcla, amplificación de potencia, etc. [46]

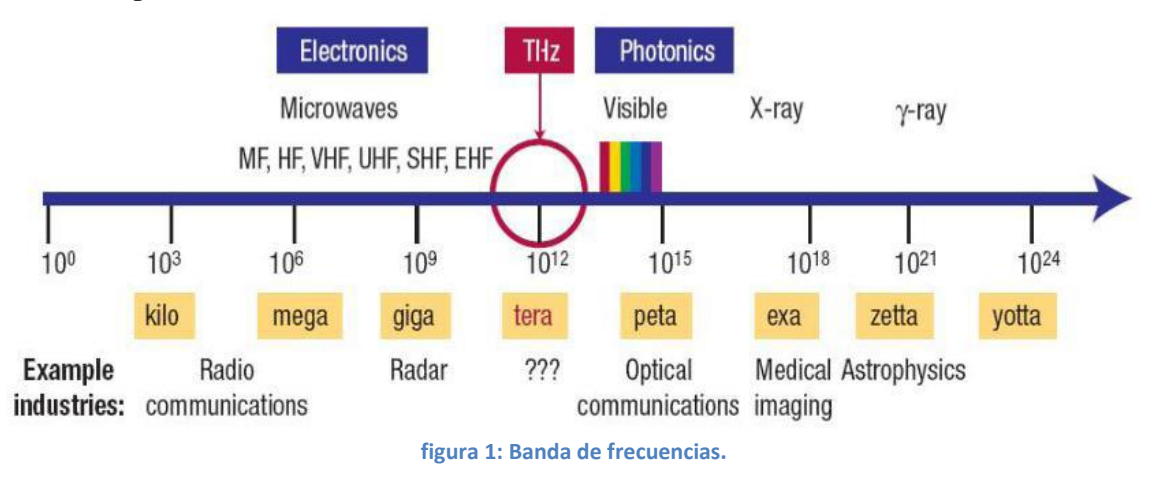

<span id="page-8-2"></span>Hay que tener en cuenta que la generación de terahercios se puede hacer tanto en banda ancha como en banda estrecha, en este trabajo nos centraremos en la banda ancha.

La generación de pulsos eléctricos ultracortos, es decir, en el intervalo de 0.2 a 2 ps; que tiene un espectro dentro del rango de los THz, se podría lograr por medios ópticos y electrónicos mixtos, utilizando solo medios ópticos, utilizando rectificación óptica o utilizando únicamente medios electrónicos.

Actualmente existen varias técnicas para generar este tipo de radiación, que mezclan técnicas de óptica y electrónica, para generar radiación tanto en régimen pulsado y en o CW (onda continua).generalizando las fuentes de terahercios se pueden clasificar en categorías:

**Térmicas:** Cuerpo negro. La radiación THz es emitida como parte de una radiación de un cuerpo negro de cualquier temperatura mayor a 10 kelvin, pero la emisión térmica es bastante débil.

**Eléctricas:** Se basan en dispositivos electrónicos de estado sólido, como los diodos Schottky, que ya han sido mencionados en este documento, que realizan multiplicación no-lineal de las señales de menor frecuencia (30-10 GHz). Es la técnica que predominante para la obtención de señales de onda continua y banda estrecha, con un margen muy pequeño para ajustar la frecuencia (tuning), y como solución para osciladores locales en sistemas heterodinos. Sin embargo, la baja eficiencia de conversión es una limitación que se traduce en niveles de potencia de emisión muy bajos, sobre todo para factores x4 y superiores [47]. Se han conseguido osciladores locales con frecuencias entre 1.7 y 1.9 THz, con una potencia a la salida de 3 μW a temperatura ambiente y 15u W a 120 k, respectivamente [49].

**Tubos de vacío (Siles Soria, 2012):** O BWO [50]. Este tipo de emisores se emplean en aplicación que necesitan potencias elevadas, con un amplio rango de sintonización. Para frecuencias máximas de 1.2 THz, alcanzan un nivel de unos pocos mW. Su funcionamiento requiere de campos magnéticos intensos, junto con voltajes elevados, por lo que su uso se limita fundamentalmente a laboratorio [51].

**Basados en técnicas ópticas y/o láseres:** Quantum Cascade Lasers (QCL) [52] [47]. Se basan en materiales semiconductores, denominados también láseres inersub-banda. En régimen pulsado se han conseguido frecuencias mínimas de hasta 1.8 THz, con una potencia a la salida pico de 2 m W a una temperatura de trabajo de 155 k [53]. Una de las principales limitaciones de los dispositivos QCL es precisamente esta temperatura de trabajo. Por debajo de 1.8 THz y a temperatura ambiente las potencias que se alcanzan son unos pocos μW.

**Semiconductores:** la asimetría superficial presente en los semiconductores permite la generación de THz. Cuando un pulso óptico ultracorto incidente con energía de fotones mayor que el intervalo de banda del semiconductor golpea la superficie del semiconductor, los fotoportadores inyectados en la superficie del semiconductor se agotan y aceleran por el campo incorporado. Como resultado, se forma una corriente transitoria ultracorta, que irradia un haz electromagnético con un espectro en el dominio THz (ver [figura 2\)](#page-9-0). Además, este haz puede ser dirigido cambiando el ángulo de incidencia de la excitación óptica. Muchos semiconductores como InP, GaAs, GaSb, InSb, CdTe, CdSe, Ge y Ga1 xAlxAs ðxo0: 2Þ se han utilizado para demostrar la generación de radiación THz [38]. También pueden emplearse barreras Schottky Au / GaAs para generar radiación THz en su interfaz superficie / aire [39].

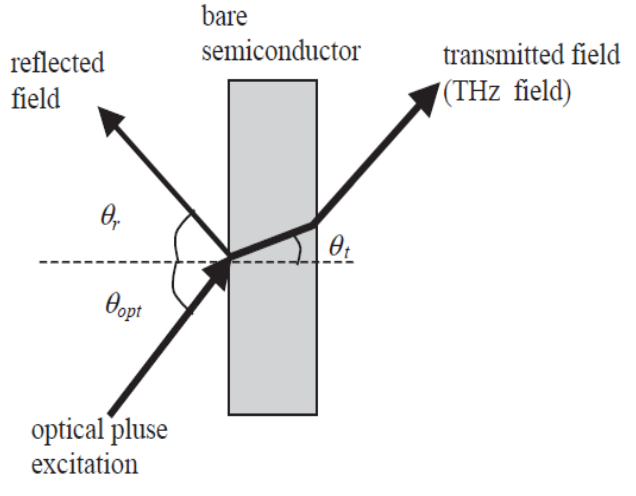

**figura 2: Generacion de terahercios usando semiconductores.**

<span id="page-9-0"></span>Los fotoconductores rápidos (ps) se han utilizado en las últimas dos décadas para generar señales eléctricas ultracortas con una duración de varios cientos de fs que tienen un espectro situado en la región THz. Hoy en día, este es el método más utilizado para generar o detectar campos THz. Cuando un láser de fs con una intensidad I(t) excita un semiconductor polarizado con energías de fotones mayores que su intervalo de banda, se producen los electrones y los huecos en el punto de iluminación en las bandas de conducción y de valencia, respectivamente. Los cambios rápidos en la densidad de los micro-portadores y su aceleración debida a la polarización dc aplicada Vb producen un campo electromagnético que se irradia al espacio libre con la ayuda de una antena. La producción de corrientes ultracortas con una media máxima de ancho completo (FWHM) de 1 ps o menos depende en gran medida de la vida útil de la portadora en el semiconductor. Aunque los semiconductores intrínsecos tienen una vida útil del portador que excede los cientos de ps, algunas técnicas de procesamiento, como el recocido, el implante de iones y la exposición a la radiación, permiten la reducción de la vida útil del portador a la duración del subps. Esta categoría de semiconductores se conoce como semiconductores semiaislantes. Una revisión actualizada de semiconductores semiaislantes y sus aplicaciones en optoelectrónica se puede encontrar en la [11].

**Photomixing:** Sin láseres de femtosegundos voluminosos y caros, el photomixing (mezclado óptico) ofrece un método alternativo para generar radiación de terahertz.). Las técnicas de fotomezclado basadas en emisores y detectores de CW-THz principalmente consisten en un fotoconductor y una antena.

Los fotoconductores rápidos (ps) se han utilizado en las últimas dos décadas para generar señales eléctricas ultracortas con una duración de varios cientos de fs que tienen un espectro situado en la región THz. Hoy en día, este es el método más utilizado para generar / detectar campos THz.

Cuando un láser fs con una intensidad I(t) excita un semiconductor polarizado con energías de fotones mayores que su intervalo de banda prohibida, los electrones y los huecos se producen en el punto de iluminación en las bandas de conducción y de valencia, respectivamente. Los rápidos cambios en la densidad de los fototransportadores y su aceleración debido al campo dc aplicado, produce un campo electromagnético que irradia al espacio libre con la ayuda de una antena.

Inicialmente, se utilizaron fotoconductores para alimentar antenas cercanas y producir transitorios con una duración de unos pocos ps [12]. Luego, la antena se integró en el mismo sustrato con el fotoconductor, el dispositivo que resultó ser llamado antena fotoconductora o interruptor Auston [13]. La integración de antena y fotoconductor en el mismo sustrato, combinado con la búsqueda de materiales semiconductores semi-aislantes con vidas de portador muy cortas, como silicio dañado por radiación en zafiro (SOS), genera pulsos eléctricos con duración sub-ps, que extendió la respuesta espectral

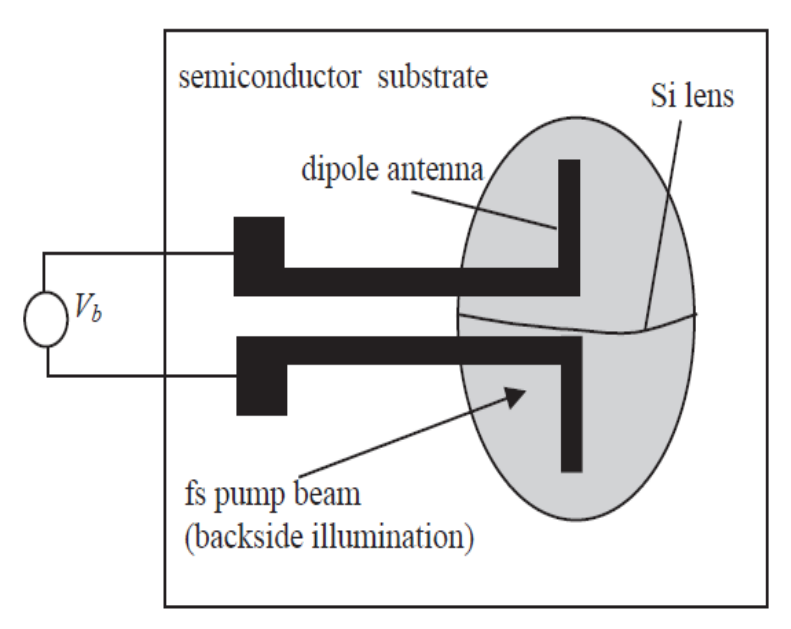

**figura 3: modelo de interruptor de Auston**

<span id="page-10-0"></span>de las antenas fotoconductoras en el rango de 0.1 a 3 THz: una revisión de la investigación inicial se centró en el desarrollo de fuentes fotoconductoras de THz se puede encontraren la [14]. En la [figura 3](#page-10-0) se presenta una versión del interruptor Auston, consistente en una línea de banda coplanaria (CPS) terminada con una antena dipolo metalizada en el sustrato semiconductor con dos brazos con longitudes de aproximadamente 40 mm, una lente esférica de Si está montada sobre la antena para colimar la radiación THz emitida.

La vida útil del portador libre en una antena fotoconductora en un semiconductor LT-GaAs puede aproximarse al tiempo de captura del portador porque el tiempo de captura en los estados intermedios que atrapan los fotoportadores es mucho más corto que el tiempo de recombinación entre electrones y huecos [15]. En estas condiciones, el comportamiento de la densidad de portador en el tiempo viene dado por:

$$
\frac{d_n}{d_t} = -\frac{n}{\tau_t} + G(t). \qquad \text{Ec1}
$$

Donde *n* es la densidad del portador y  $G(t) = n_0 \exp(t/\Delta t)^2$  es la tasa de generación de portadores debido a la excitación del pulso láser, con  $\Delta t$  el ancho del pulso láser que se puede elegir en el intervalo 30–150 fs y  $n_0$  la densidad del portador generado en t = 0: La vida útil del portador  $\tau_t$  se puede diseñar para tomar valores en el intervalo de 0.1 a 5 ps modificando la temperatura de recocido para LT-GaAs [12] Los portadores generados son acelerados por el campo eléctrico con una aceleración dada por:

$$
\frac{dv_{\varepsilon,h}}{dt} = -\frac{v_{\varepsilon,h}}{\tau_{rel}} + (q_{\varepsilon,h}E)/m_{eff\varepsilon,h} \qquad \text{Ec2}
$$

Donde  $v_{e,h}$  es la velocidad promedio de los portadores, qe; h es la carga del electrón o del hueco,  $\tau_{rel}$ es el tiempo de relajación del portador (igual a 30 fs en LT-GaAs), y <sup>E</sup> es el campo eléctrico local, que es menor que el aplicado Eb debido al efecto de apantallamiento por las cargas generadas. Más precisamente:

$$
E = Eb - P/3\varepsilon_r.
$$
 Ec3

donde  $\varepsilon$ <sub>r</sub>es la constante dieléctrica y **P** la polarización inducida por la separación de electrones y huecos. La polarización depende del tiempo según la expresión:

$$
\frac{dP}{dt} = -\frac{P}{\tau_{rec}} + J.
$$
 Ec4

donde  $\tau_{rec}$ rec es el tiempo de recombinación entre electrones y huecos ( $\tau_{rec}$  = 10 ps para LT-GaAs) y  $I = env_h + (-e)nv_e$  es la densidad de corriente. La radiación de campo lejano está dada por:

$$
E_{THZ} \propto \frac{\partial J}{\partial t} \propto \frac{en\partial n}{\partial t} + en\partial v/\partial t.
$$
 Ec5

donde  $v = v_{\rm g} - v_{\rm h}$ . El campo electromagnético transitorio  $E_{THZ}$  consta de dos términos: el primer término describe el efecto de carga de densidad de portadores mientras que el segundo término describe el efecto de la aceleración de carga debido al campo eléctrico. Simulaciones detalladas se han llevado a cabo en la [16] con respecto a las ecuaciones. (2.1.1.1) - (2.1.1.5). Los principales resultados se pueden resumir de la siguiente manera:

- i. ETHz es proporcional a la inversa de la masa efectiva de los portadores. Dado que en LTGaAs la masa efectiva del hueco es cinco veces mayor que la del electrón, el efecto de los huecos en la radiación THz se reduce significativamente en comparación con el de los electrones, pero no se puede ignorar debido al efecto de apantallamiento.
- ii. El primer término en la ecuación. (2.1.1.5) [16] es mucho mayor que el segundo, por lo que la radiación THz se produce principalmente debido al cambio ultrarrápido de la densidad portadora  $v\partial n/\partial t$ , mientras que el efecto de la aceleración del portador tiene un efecto menor.
- iii. El ancho de pulso de ETHz se hace mayor cuando se aumenta el ancho del pulso de láser de excitación.
- iv. ETHz es un sesgo dinámico cuando la antena fotoconductora funciona como un detector. El detector actúa como un filtro, filtrando solo los componentes de longitud de onda más corta del campo eléctrico transitorio. El campo THz irradiado está así considerablemente distorsionado.

Entonces, el rendimiento del interruptor THz Auston depende de:

- i. La duración del pulso óptico.
- ii. Los sustratos semiconductores que deben tener una vida útil muy corta y una alta movilidad.
- iii. Y la geometría de la antena.

Esta última dependencia ha recibido mucha atención; Los interruptores Auston se hicieron con multitud de geometrías de antena como dipolos hertzianos, dipolos resonantes, dipolos duales, antenas de ranura, antenas cónicas de "end fire", antenas log-periódicas, etc. En la [figura 5](#page-12-0) presentamos la dependencia de la duración del pulso eléctrico del transitorio de corriente medido entre

dos picos consecutivos (ya sea positivo o negativo) con la longitud L del dipolo. Se observa una disminución lineal de la duración del pulso eléctrico con la reducción de la longitud del dipolo. Dado que la geometría de la antena es tan importante para la radiación de THz, hemos presentado en la [figura 4](#page-12-1) algunas de las antenas planas THz más comunes. Se dividen en dos grandes categorías según la dirección del patrón de radiación: las antenas (a) - (d) se denominan antenas de lado ancho y se irradian en una dirección perpendicular al sustrato mientras que las antenas (e) - (h) se denominan antenas *endfire*, que irradian en una dirección paralela al sustrato.

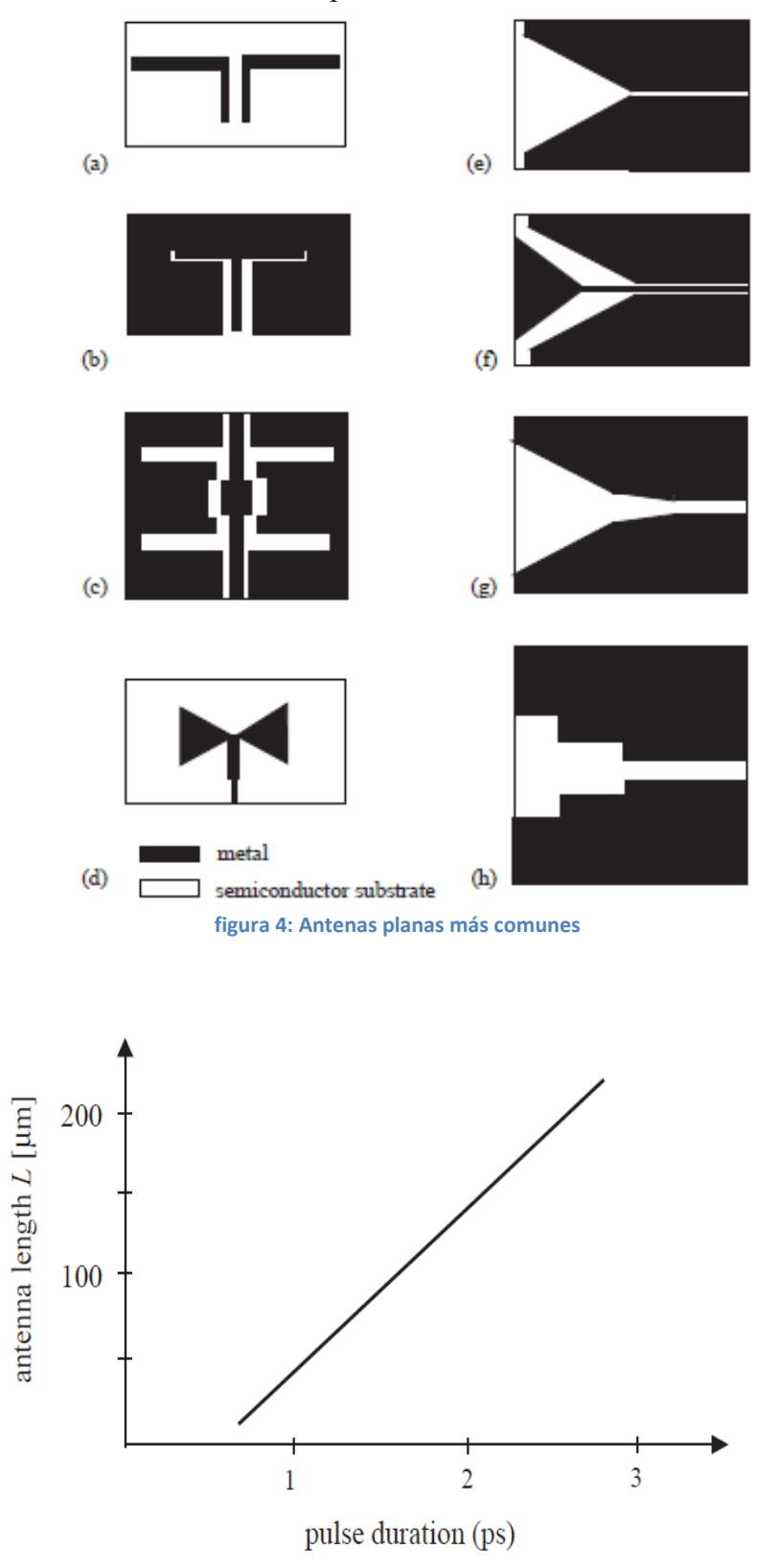

<span id="page-12-1"></span><span id="page-12-0"></span>**figura 5: Dependencia de duración del pulso y la longitud de la antena.**

La impedancia superficial del metal del que están hechas todas las antenas THz está dada por

$$
Zs = [iw\mu_0(1 + iw\tau)/\tau_0]^{1/2} = 4\frac{\mu_0}{\tau\sigma_0} + iw\left(\frac{\tau\mu_0}{\sigma_0}\right) = \text{Rs} + i\text{Xs. Ecf}
$$

Donde  $\sigma_0$  es la conductividad dc,  $\tau$  es el tiempo de colisión o relajación de los electrones en el metal y w es la frecuencia. A frecuencias de microondas  $w\tau \ll 1$ , la fórmula anterior se transforma en la fórmula que describe el conocido *efecto de la piel*, siendo insignificante la parte imaginaria de la impedancia de la superficie. Por el contrario, en FIR e IR, la parte compleja (reactancia) de la impedancia de la superficie ya no se puede despreciar y desempeña un papel importante en el establecimiento del rendimiento de las antenas, ya que aumenta linealmente con la frecuencia, mientras que la parte real de  $\overline{Z}s$  permanece constante. Rs, solo excede algunos ohmios, mientras que Xs varía entre 10 y 60 Ω para las longitudes de onda en el rango de 1 a 70 mm, el aumento de Xs afecta el rendimiento de la antena de varias maneras [16]. Primero, ya no hay modos ortogonales y condiciones de contorno homogéneas en ninguna estructura radiante y el método de la separación de variables ya no es válida en muchos casos. Esto significa que los resultados de la simulación para la antena de THz deben tratarse con extremo cuidado, ya que el efecto de la impedancia de la superficie no puede tenerse en cuenta con precisión en la mayoría de los casos. Si consideramos un modelo de línea de transmisión simple aplicable para dipolos o líneas de pajarita (bicónicas), el efecto de la impedancia de la superficie es disminuir la constante de propagación con un factor  $\Delta \beta = (X/2)(C/L)^{1/2}$ ; donde C y  $\overline{L}$  son la capacitancia y la inductancia por unidad de longitud, respectivamente.

Desafortunadamente, en el caso de las antenas de THz, no solo el metal, sino también el grosor del sustrato t tiene consecuencias dramáticas en el rendimiento. En circuitos de microondas t  $<< \lambda$  relación que garantiza la cancelación de los modos de sustrato, lo que tiene como resultado la reducción de la radiación y las pérdidas dieléctricas. Por el contrario, en las frecuencias THz e IR, esta desigualdad ya no es válida y muy a menudo el grosor del sustrato excede a la longitud de onda t  $\gg \lambda$ . Como consecuencia, la energía generada por encima de un ángulo crítico queda atrapada en el sustrato semiconductor debido a la aparición de modos de sustrato. Dependiendo del grosor de la antena, es posible que una gran parte de la potencia radiada (más del 90% en algunas situaciones) quede atrapada en el sustrato. Por lo tanto, solo se pueden obtener pequeñas pérdidas cuando las antenas de THz y las estructuras de propagación que trabajan en THz se modelan en sustratos muy delgados. Por ejemplo, el grosor del sustrato debe ser menor que  $0.04\lambda$  para una antena de ranura y menor que  $0.01\lambda_0$  en el caso de antenas dipolo [17]. Esto significa que necesitamos un grosor de sustrato inferior a 3mm. Este sorprendente logro fue posible solo en los últimos años utilizando las técnicas de micromecanizado adaptadas de la tecnología MEMS para los semiconductores semiaislantes. Incluso utilizando estos sustratos delgados, todavía se necesita una capa dieléctrica sobre la antena para colimar la radiación de THz. Este dieléctrico tiene una forma semiesférica que desempeña el papel de lente y también evita la racción de las ondas que emergen de la antena en la interfaz dieléctrico-aire. Existe una restricción similar con respecto al grosor del sustrato para las antenas de "endfire". En este caso, tenemos 0.005<  $[(\varepsilon_r)^{1/2} - 1]t/\lambda < 0.03$  dando también espesores de pocas micras a frecuencias de THz.

Las características físicas mencionadas anteriormente son comunes para todas las antenas de la Fig. 4. Sin embargo, sus rendimientos son bastante diferentes. Algunas de ellas muestran un comportamiento resonante alrededor de una determinada frecuencia y, por lo tanto, se denominan antenas resonantes. Este es el caso del dipolo y de las antenas de ranura de plegado simple y doble. Las antenas dipolo no son compatibles con las líneas CPW; La línea CPW es la configuración estándar de las líneas de transmisión en ondas milimétricas y circuitos integrados de THz. En este tipo de antenas, la radiación se acopla al sustrato más allá de la resonancia. Por el contrario, las antenas de ranura resonantes de plegado simple y plegado doble son compatibles con las líneas CPW y tienen un plano de tierra extendido que protege el dieléctrico del espacio libre. Por lo tanto, se usan con mucha frecuencia en la región de THz. Además, muestran un patrón de radiación con un lóbulo simétrico principal y con lóbulos secundarios situados a un nivel moderado (15 a 20 dB) [18]. En contraste con las antenas de banda estrecha mencionadas anteriormente, la antena de banda ancha de pajarita se puede combinar fácilmente en un amplio rango de frecuencia. Tiene un patrón de radiación que consta de dos lóbulos

principales, que es su principal desventaja. Sin embargo, esta desventaja se puede superar colocando una lente de silicio fuera del eje de simetría de la antena.

De esta manera, la forma del patrón de radiación se transforma de un bilobulado a un solo lóbulo a expensas de una reducción de 3 dB de la potencia radiada. Debido a su gran ancho de banda, se comprobó experimentalmente que la señal de THz detectada producida por una pajarita es mayor con 26 dB que la producida por las antenas de ranura [19]. Las antenas "endfire" también son de banda ancha y tienen valores de ganancia media que se pueden aumentar al aumentar la longitud de la antena. Una revisión sobre las propiedades de las antenas "endfire" se puede encontrar en la [20] Una configuración de antena fotoconductora reciente capaz de irradiar eficientemente campos THz se basa en las singularidades de los campos eléctricos que ocurren en las puntas de electrodos metálicos afilados [21]. Su configuración se presenta en [figura 6.](#page-14-0) Esta antena pudo emitir una potencia de THz promedio de 3 mW bajo una excitación óptica de 20 mW usando una longitud de dipolo de 45 mm; Esta potencia es un orden de magnitud mayor que la emitida por otras antenas fotoconductoras. Las altas potencias promedio de THz se han obtenido utilizando antenas dipolo metálicas compatibles con sustratos InAs.

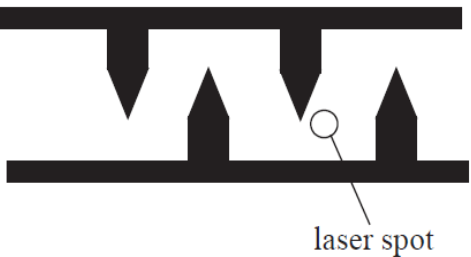

**figura 6: Antena de terahercios fotoconductiva.**

<span id="page-14-0"></span>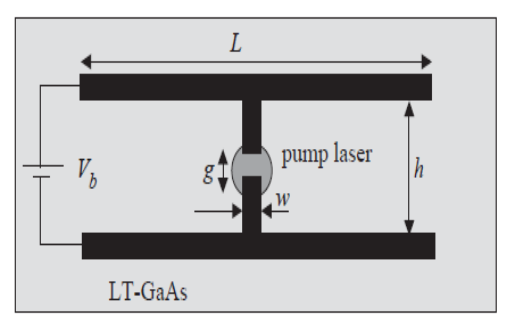

**figura 7: Antena dipolo CPS**

<span id="page-14-1"></span>En este caso, se obtuvo una potencia promedio de 650 mW colocando la antena en un campo magnético de 1,7 T e iluminándola con pulsos ultracortos de 1,5 W [22]. Una antena dipolo CPS también puede emitir altas potencias de THz en un ancho de banda ultra amplio de 40 THz, su configuración se muestra en la [figura 7](#page-14-1) [23]. Los valores típicos para la configuración de la antena son  $g = 5{\text -}10$  mm; w = 10–20 mm; h = 30–50 mm; L = 1 mm.

Como hemos mencionado anteriormente, las antenas de THz casi siempre van acompañadas de lentes que las cubren. Cuando las lentes están hechas del mismo material que el sustrato de la antena, a veces se denominan lentes de sustrato. Hay dos tipos principales de lentes de sustrato: hemisféricas e hiperhemisféricas. Inicialmente, estas lentes de sustrato se han utilizado como un sustrato dieléctrico de antena semi-infinita, lo que elimina los modos de sustrato. Dado que las lentes de sustrato también aumentan la ganancia de antenas, las lentes acompañan a las antenas de THz incluso cuando se realizan en sustratos muy delgados. El primer tipo de lente que apareció, la lente hemisférica, se usó como lente de colimación, colocando la antena de THz o la matriz de antenas de THz en su foco. Aunque los rayos que emergen de esta lente están colimados, también hay rayos atrapados dentro de la lente del sustrato debido a la reflexión interna total, que ocurre en ángulos grandes. El efecto neto es la aberración del frente de onda que es inevitable para este tipo de lentes. La distancia entre el emisor y la punta de la lente es:

 $d_{emitter-lens} = R_n/(n-1)$  Ec8.

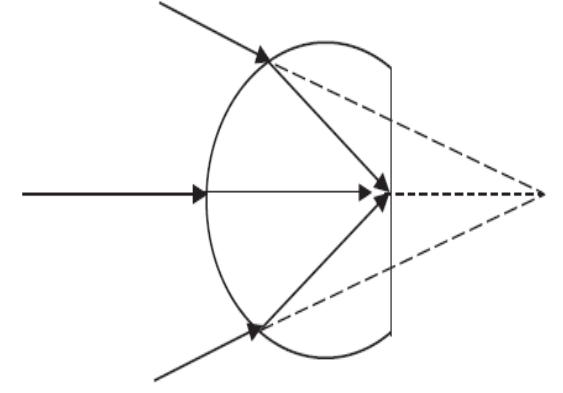

**figura 8: Lente hiperhemisférica.**

<span id="page-15-0"></span>En el caso de una lente hemisférica de Si, esta distancia es 1.41R; donde R es típicamente 3–4 mm. La segunda configuración importante de la lente del sustrato es la lente del sustrato hiperhemisférico, que se muestra en la [figura 8.](#page-15-0) Fue diseñada para reducir las desventajas de la lente del sustrato hemisférico: no hay reflejos internos en el caso de la lente hiperhemisférica. Como los rayos ya no se reflejan totalmente, no hay aberración en el frente de onda. La lente hiperhemisférica es una lente aplanática, que reduce el ancho del haz del patrón de radiación de las antenas y aumenta la ganancia de la antena en  $n^2$ ; donde n es la constante dieléctrica del sustrato y la lente. La distancia entre la antena THz y la lente hiperhemisférica está dada por:

$$
d_{emitter-lens} = R(n+1)/n
$$
 Ec9.

Esta distancia es 1.3R para una lente hiperhemisférica de Si.

Muchos conjuntos de antenas THz utilizados para imágenes o para fines de recepción fueron diseñados con lentes de sustrato. Las matrices de antenas Bowtie, las matrices Yagi-Uda, las antenas de ranura CPW, las antenas de ranura de plegado simple y doble se encuentran entre ellas. Para una revisión de las propiedades y aplicaciones de las lentes THz, consulte las [17, 24, 25]. Una comparación entre los dos tipos principales de lentes de sustrato fue fabricado recientemente por [26].

Aunque una antena fotoconductora optimizada incorpora muchas ideas innovadoras con respecto al sustrato, antena o lentes, la generación de THz basada en el efecto fotoconductor muestra una baja eficiencia, es decir, pulsos ultracortos con una potencia de decenas de mW se transforman en señales de THz con una potencia que no excede algunos mW, a continuación, describimos algunos métodos para mejorar esta baja eficiencia. Una serie de antenas fotoconductoras irradiará en el espacio libre más potencia de THz que una sola antena y, dependiendo del tipo de excitación óptica, podemos dirigir el haz de THz o controlar su contenido espectral (para una revisión, consulte la [27]). Dicha matriz, cuya configuración se presenta en la [figura 9,](#page-16-0) consiste en una secuencia de antenas dipolo, cada una de las cuales está sesgada independientemente. El patrón de campo lejano de THz de la matriz en la dirección viene dado por:

$$
E_{THz}(\theta) = const * \sum_{n=1}^{N} \frac{[(v_n - v_{n-1})]}{d} I_n(\Omega) \exp(-inkd \sin \theta).
$$
 Ec10.

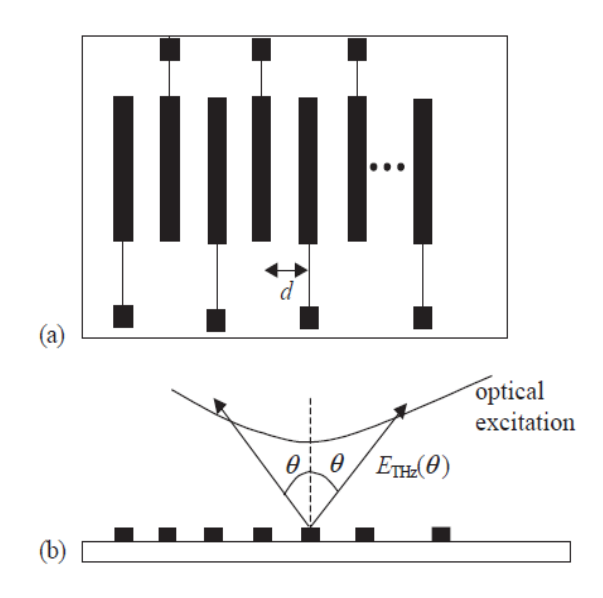

**figura 9: Photoconducting array. (a) representación esquemática y (b) campo emitido.**

<span id="page-16-0"></span>donde  $V_n$  es la polarización aplicada en el enésimo electrodo, el número total de electrodos (dipolos) es N.  $I_n(\Omega)$  es la excitación óptica, k es el número de onda de espacio libre de THz y  $d$ , el espacio entre dos antenas fotoconductoras consecutivas. Si un tren de pulsos ópticos con un período entre pulsos ultracortos inversamente proporcionales a la frecuencia de THz emitida ilumina la matriz fotoconductora, la dirección del patrón de radiación puede variarse aproximadamente 45º cambiando el voltaje de CC aplicado a cada antena. Si el periodo del voltaje de polarización varía periódicamente, la matriz es análoga a una rejilla que cambia la dirección del haz a un valor prescrito dado por el periodo de polarización. Si la tensión tiene una variación sinusoidal  $V_n = (E_o/K_b) \cos(nK_b d)$ donde  $K_b =$  $2\pi/Ab$  con  $Ab$  el período espacial de campo, el patrón de radiación viene dado por:

$$
E_{THz} = constx \cos \theta \sin \frac{\left[\frac{Nd(K_b \pm K sin \theta)}{z}\right]}{\sin\left[d(K_b \pm K sin \theta)\right]}/2.
$$
 Ec11.

Tal conjunto con 32 elementos de antena que trabajan a 0.5 THz ocupa un área de  $2*3$   $mm^2$ cada dipolo tiene 2 mm de largo, 25 mm de ancho y está separado del siguiente por d=100 µm. Toda la matriz tiene un ancho de haz con un FWHM de aproximadamente 10º. De (9) se deduce que la radiación tiene un máximo en  $K_b = \pm k \sin\theta$  Dado que k=2π/ $\lambda$ ; donde  $\lambda$  es la longitud de onda central de la radiación THz, tenemos  $\lambda = \pm A_b \sin\theta$ ; que muestra que la longitud de onda THz cambia cuando se varía el período de sesgo. Para una matriz con las mismas dimensiones que las indicadas anteriormente, se demostró experimentalmente que la frecuencia se puede ajustar en el intervalo 0.140–1.06 THz cambiando el período de polarización de 3 a 0.4 mm. Recientemente, las fuentes y sondas (detectores) de fotoconductores miniaturizados se realizaron utilizando estructuras interdigitadas de metal semiconductor-metal (MSM) en sustratos delgados SOS [28] o LT GaAs [29]. MSM está desempeñando el papel de un interruptor fotoconductor, pero la corriente transitoria se produce debido a la deriva del portador ultrarrápido a través de los espacios formados por los dedos metálicos consecutivos. Una parte del pulso óptico se dirige al emisor MSM, mientras que la parte retardada (sonda) se dirige al detector MSM. Por lo tanto, podemos detectar y caracterizar la radiación del emisor THz propagado en el espacio libre o en una línea de transmisión debido al muestreo de la sonda. La sonda fotoconductora MSM se puede usar (i) para medir la propagación características de las líneas de transmisión a la frecuencia THz emitidas por otro emisor MSM fotoconductor, (ii) para caracterizar la distribución de campo de una antena THz u otros dispositivos THz. El emisor y el detector de MSM miniaturizados THz se representan en la [figura 10.](#page-18-0) Los anchos de los dedos de

MSM, así como el espacio entre ellos, pueden tener unos pocos micrones o incluso puede tener dimensiones submicrónicas. Se pueden diseñar antenas fotoconductoras más sofisticadas para microscopía THz de campo cercano [30]. Por ejemplo, una antena fotoconductora realizada sobre un sustrato LT-GaAs muy delgado pegado sobre un sustrato de zafiro más grueso y terminado con un cono GaAs se representa en la [figura 11.](#page-18-1) El sustrato de zafiro y el cono están diseñados para reducir los reflejos. La radiación THz se propaga a través de una pequeña abertura metálica, logrando una resolución espacial de 60 mm para una abertura de 50 mm. Las últimas tendencias con respecto a los dispositivos fotoconductores THz son la integración del emisor y el receptor en el mismo chip. Todo el dispositivo se llama transceptor fotoconductivo. Dado que dicho dispositivo de chip único es prácticamente un espectrómetro FIR miniaturizado, desempeña el papel de un laboratorio en un chip para la detección de gases o el monitoreo del aire. En la [figura 13,](#page-19-0) se muestra un transceptor fabricado utilizando antenas dipolo [31]. La distancia entre las dos antenas era de 500 mm; cada antena tiene 10 mm de ancho y tiene un espacio de 5 mm entre cada brazo de la antena conectada a una línea de alimentación de 100 mm de largo. El fotoconductor tenía un sustrato LT-GaAs, que tenía un espesor de 2 mm; se creció en GaAs semi-aislante y la lente del sustrato tenía un diámetro de 26 mm, el método de generación de THz utilizando una línea CPW excitada por un pulso óptico ultracorto (bomba) se muestra en la . La detección de THz se realiza con la ayuda de una bomba (la sonda), que acorta la línea en una ubicación prescrita. Durante la fotoexcitación producida por la bomba, las cargas se transfieren del conductor central de CPW a su tierra generando un flujo de corriente. Las cargas de signos opuestos acumulados en los dos conductores producen un campo dipolar TEM (campo transversal electromágnetico). El voltaje de salida viene dado por:

$$
V_{out} = Z_0 V_b g(t) \qquad \qquad \text{Ec12.}
$$

Donde  $g(t)$ es la fotoconductancia en la ubicación del bombeo,  $Z_0$  es la impedancia característica de la CPW y  $V_b$ es el voltaje de polarización. Los valores típicos de estos parámetros son  $V_b = 1.5V$ ; y  $Z_0 = 100 \Omega$ ; la longitud de CPW es de aproximadamente 20 mm: para una revisión de la generación de THz utilizando CPW, consulte la [32] El voltaje de salida muestra un comportamiento similar al del condensador. La duración del pulso en alto de salida de corriente es similar a la del pulso óptico, mientras que en el pulso de bajada tiene un tiempo de caída proporcional a la vida útil del operador. Se puede obtener un pulso eléctrico con una forma simétrica si dos pulsos láser se enfocan simultáneamente entre el electrodo central y de tierra del CPW. Los pulsos eléctricos con duraciones muy cortas (0.4–0.5 ps) se pueden obtener utilizando este método. También se utilizó una línea CPS polarizada que consta de dos electrodos para generar pulsos eléctricos ultracortos utilizando un sustrato SOS. Al iluminar el electrodo polarizado positivamente con un pulso óptico ultracorto, la corriente transitoria producida puede tener solo 380 fs de duración [33]. Sin embargo, la línea CPW es más adecuada para la generación de THz porque puede integrarse fácilmente con otros componentes de THz. Una revisión reciente de la producción de THz utilizando líneas de transmisión se puede encontrar en la [34].

Se pueden generar pulsos ultracortos de alta potencia con un espectro dentro del ancho de banda de THz utilizando antenas fotoconductoras de gran apertura. La apertura, que de hecho es el espacio entre los dos electrodos polarizados, permite un área de iluminación con dimensiones típicas de unos pocos mm, mucho mayor que la longitud de onda central radiada. El mayor tamaño de la apertura permite la utilización de altas energías ópticas y altos valores de polarización, por lo que se espera una alta potencia del campo de THz irradiado. Cuando la energía del pulso óptico ultracorto excede el intervalo de banda del fotoconductor, el campo de THz se genera debido a los acelerados, que producen una corriente transitoria en la superficie del fotoconductor. Sin embargo, la potencia de THz se satura a altas potencias de excitación debido a los efectos de detección de carga. Los electrones y huecos fotogenerados se mueven en direcciones opuestas creando regiones espaciales de cargas positivas y negativas que inducen un campo eléctrico en una dirección opuesta al campo eléctrico aplicado; para densidades suficientemente grandes de portadores, el campo eléctrico aplicado puede ser totalmente apantalla [35].

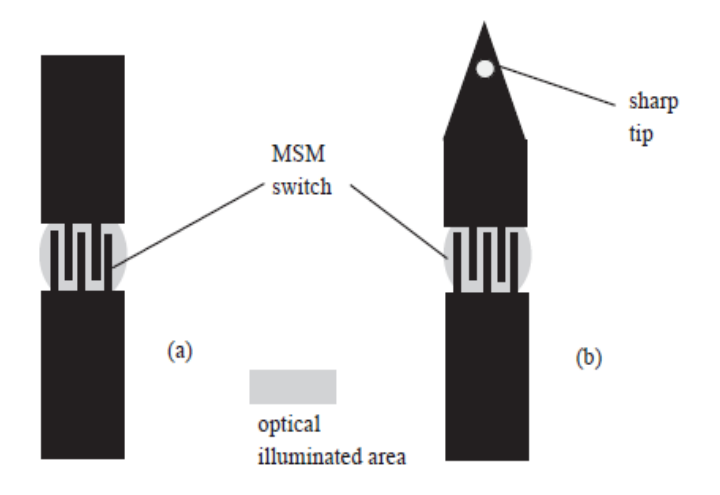

**figura 10: emisor y detector MSM**

<span id="page-18-0"></span>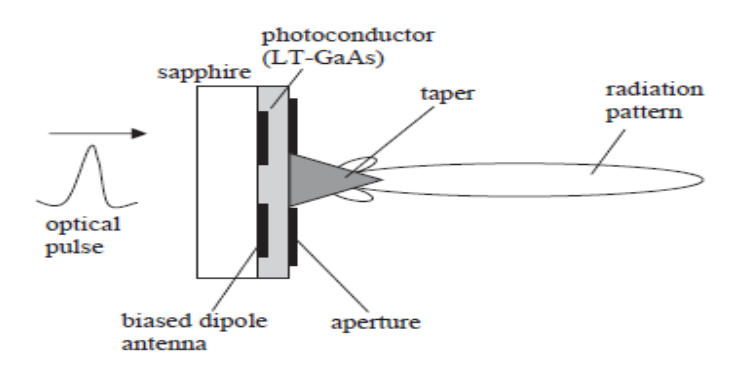

**figura 11: emisor de terahercios para campo cercano**

<span id="page-18-1"></span>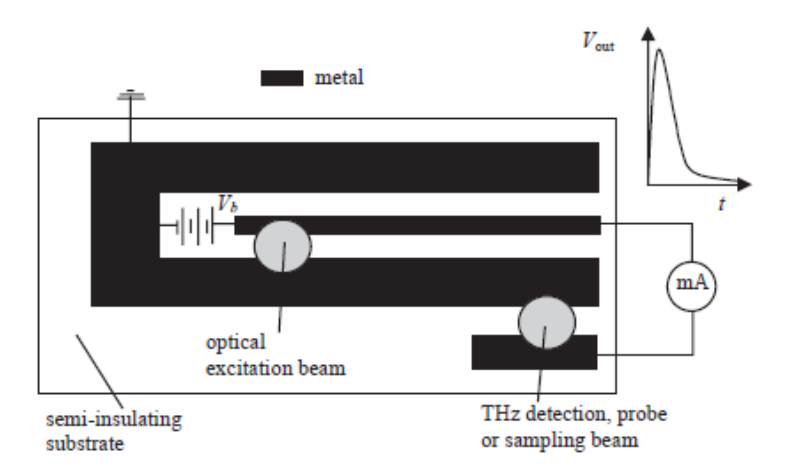

**figura 12: Generación de terahercios usando lineas CPW.**

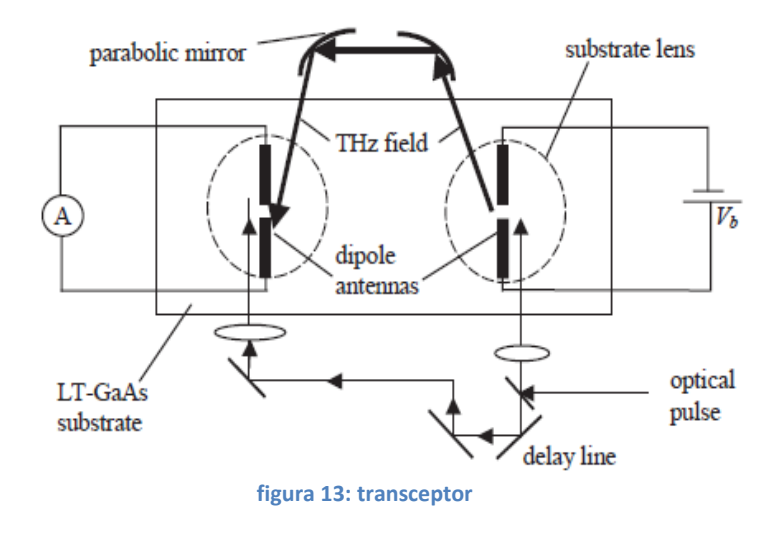

<span id="page-19-0"></span>Todos los tipos de dispositivos de fotoconductores utilizados para la generación de THz presentados anteriormente dependen en gran medida de las propiedades del sustrato de fotoconductores y especialmente de la vida útil del portador. Por el contrario, el comportamiento del interruptor fotoconductor se ve presentado en la [figura 14](#page-19-1) no depende de las propiedades del sustrato fotoconductor. Esto es posible si el espesor del fotoconductor o sustrato es menor que la profundidad de penetración de la excitación óptica y si la parte inferior del fotoconductor o sustrato está metalizada, desempeñando el papel de un espejo óptico así como el de un plano de tierra eléctrico. Por ejemplo, a 800 nm, la profundidad de penetración en Si es de 10 µm, si elegimos este valor como el grosor t del sustrato, la excitación óptica alcanza el plano de tierra después de  $\tau_d = \text{tn/c} = 110$  fs. En este caso, los portadores no tienen tiempo para recombinarse [36]. La tecnología de micromecanizado permite la fabricación de sustratos de Si o GaAs con un grosor inferior a 2 µm [37] para que esta fotoconducción sea factible. Para una simulación detallada de este dispositivo, que incluye un circuito equivalente de THz que demuestra la generación de pulsos eléctricos con duraciones que varían desde cientos de fs hasta unos pocos ps, consulte la [36]

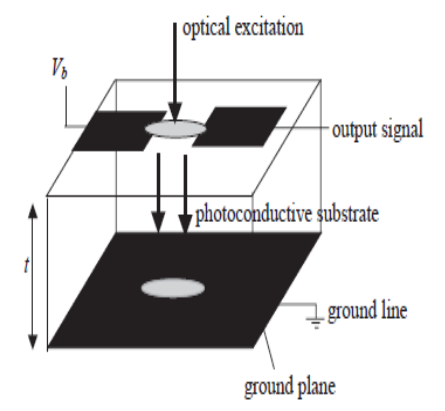

<span id="page-19-1"></span>**figura 14: switch fotoconductivo independiente del sustrato.**

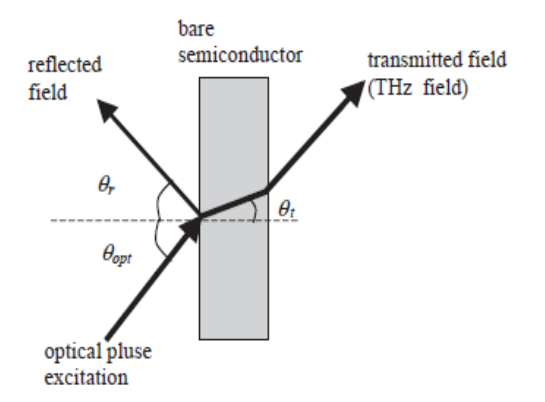

Fig. 15. THz generation using bare semiconductors.

# **8. Detección de terahercios.**

<span id="page-20-0"></span>Se distinguen dos métodos para la detección de THz:

- Detección incoherente o directa [47]: Este método se basa en la medición del cambio producido en algunas propiedades físicas del detector cuando recibe una señal THz. Este tipo de detección es empleada en aplicaciones de banda ancha, que no requieren una gran resolución espectral. Los detectores entregan en sus terminales de salida una tensión o corriente proporcional a la potencia que recibe a su entrada, como el caso de los diodos Schottky de ley cuadrática, o los bolómetros, dispositivos que basan su funcionamiento en sus propiedades de absorción térmica. Otros ejemplos de este tipo de detectores son las celdas de Golay y los detectores piroeléctricos. El nivel de sensibilidad se puede mejorar empleando dispositivos basados en materiales superconductores, sometidos a bajas temperaturas, como es el caso de bolómetros TES (transition Edge Sensors).
- Detección coherente o heterodina [47]. Su principio de funcionamiento es muy conocido por su uso en sistemas RF y se basa en el mezclado de la señal THz de un oscilador local sintonizado a una frecuencia próxima, produciendo así una señal de FI (frecuencia intermedia). Se caracteriza por el buen nivel de sensibilidad que puede obtenerse, así como su capacidad de resolución espectral, característica importante para el estudio de especies químicas [48].

#### *a. Detección directa.*

<span id="page-20-1"></span>Los pulsos eléctricos ultracortos con un contenido espectral dentro del rango de frecuencia THz, producidos usando varios principios físicos, se detectan utilizando principalmente dos métodos. El primer método usa una antena de fotoconductor y se llama muestreo de fotoconductor, o muestreo de PC. El segundo método se basa en la detección del cambio de polarización de un haz de sonda óptica producido por el campo THz cuando ambos campos se aplican en un cristal electroóptico; Este método se denomina muestreo electroóptico en espacio libre FS-EOS. Las configuraciones de ambos esquemas de detección se presentan en la Fig. 15.

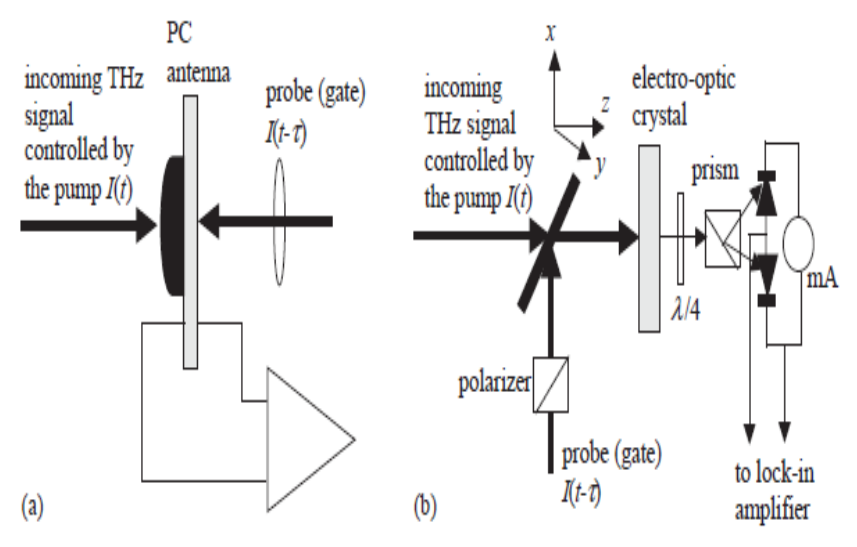

**figura 15: deteccion de pulsos ultracortos**

En el caso de muestreo de PC, la carga generada en los terminales de antena es: [40].

$$
q(\tau) = \int v(t)g(t-\tau)dt.
$$
 Ec18.

Donde  $v(t)$  es el voltaje a través del espacio fotoconductor, dado por:

$$
v(t) = \int H(w)E(w) \exp(iwt) dw
$$
 Ec19.

Aquí  $E(w)$ es la transformada de Fourier del pulso de campo eléctrico incidente  $E_{THz}(t)$  y  $H(w)$  es la función de transferencia de la antena, es decir, la relación entre el voltaje inducido en los terminales de la antena y el campo eléctrico incidente, ambos representados en el dominio de frecuencia. La conductancia viene dada por:

$$
g(t) = \int I(t') \left\{ 1 - \exp\left[ 1 - \frac{\exp\left(1 - t'\right)}{\tau_{rel}} \right] \right\} \exp\left[ \frac{t - t'}{\tau} \right] dt' \quad \text{Ec20.}
$$

De la Ec. (20) se deduce que la señal de salida de muestreo de PC depende del campo incidente  $E_{THz}(t)$ ; pero también depende del tiempo de relajación  $\tau_{rel}$  y la vida útil del portador  $\tau$  del sustrato de la PC. Se descubrió experimentalmente que cuando la detección de THz se realiza con un dipolo corto sin una lente de sustrato [40], H(iw) = 1; y entonces  $v(t)$  se vuelve directamente proporcional a la señal THz incidente  $E_{THz}(t)$ . Cuando el detector de THz consiste en un dipolo corto con una lente de sustrato,  $H(iw) = iw$ .

El FS-EOS utiliza el efecto electroóptico lineal en un cristal EO excitado por un campo de sonda óptica y el campo THz. Ambos campos se propagan en la misma dirección pero tienen polarizaciones diferentes. Por ejemplo, si z es la dirección de propagación, la sonda óptica está polarizada a 45 grados en el plano (x, y) perpendicular a z debido a la birrefringencia del cristal EO, mientras que el campo THz es perpendicular al eje y. Dado que el efecto electroóptico es prácticamente instantáneo en la escala THz, la salida de un detector FS-EOS es directamente proporcional a  $E_{THz}(t)$  [41]. Debido a la presencia del campo THz, se produce un retardo de fase  $\Delta_{\varphi}$  del campo óptico a lo largo de la distancia dz; que depende en gran medida del tipo y orientación del cristal electroóptico. FS-EOS utiliza diferentes tipos de cristales electroópticos: (i) cristales uniaxiales como LaTiO3 o LiNbO3; o (ii) cristales isotrópicos como (1 1 0) ZnTe con una estructura de mezcla de zinc. ZnTe es un material para el cual se obtuvo una alta relación señal / ruido. Para ZnTe, el retardo de fase viene dado por:

$$
\Delta_{\varphi}(\tau) = \left(\frac{w}{c}\right)^3 n_0 r_{41} E_{THz}(t) dz = const_{ZnTe} * E_{THz}(\tau) dz
$$
 Ec21.

Donde w es la frecuencia óptica de la sonda y  $r_{41}$  es el coeficiente electroóptico. De la relación anterior se deduce que el campo de THz obtenido después de propagarse a lo largo de una longitud L en un cristal ZnTe, material con pequeña absorción y una diferencia de índice de refracción de  $\Delta_n = n_{THZ} - n_{opt} = 0.22$ ; es:

$$
E_{THZ}(\tau) = \Delta_{\varphi}(\tau) / (L \ast const_{ZnTe})
$$
 Ec22.

Por lo tanto, midiendo el cambio de fase, podemos determinar la variación en el tiempo de la señal THz,  $E_{THz}(t)$ .

Ambos métodos de detección, que son métodos coherentes, se compararon utilizando la misma potencia láser modulada por un modulador óptico acústico. En la modulación de baja frecuencia, el método de muestreo de PC muestra una mejor relación señal / ruido y sensibilidad, para una potencia promedio THz recibida idéntica. Aumentar la frecuencia de modulación a más de 1 MHz; los rendimientos del método FS EOS se vuelven comparables, es decir, la relación señal / ruido de FS-EOS es mayor que  $10^4$  [42]. Sin embargo, FS EOS es capaz de detectar señales en un gran ancho de banda de 100 GHz a 37 THz [43], mientras que en el método de muestreo de PC el ancho de banda está limitado a 3-4 THz debido a los parámetros de la antena.

#### *b. Detección heterodina.*

<span id="page-22-0"></span>Los receptores más sensibles en las frecuencias de microondas, ondas milimétricas y THz se basan en el principio heterodino, que consiste en mezclar dos señales, la señal entrante de THz CW y señal de oscilador local (LO). La LO como una potencia de salida fija que debería ser mucho mayor que la potencia de la señal entrante. La frecuencia LO también es diferente de la de la señal recibida. El proceso heterodino se realiza mediante un dispositivo no lineal, denominado mezclador, que tiene una señal de salida con una frecuencia proporcional a la diferencia entre las frecuencias de la señal THz entrante y la LO; La frecuencia de la señal de salida se llama frecuencia intermedia (IF). Los receptores heterodinos pueden describirse mediante una serie de parámetros, pero el más encontrado en el rango de THz es la temperatura de ruido del receptor  $T_R = T_{mixer} + LT_{IF}$  aquí los índices indican la contribución de ruido del mezclador y la primera etapa del amplificador IF, respectivamente, y L es la pérdida de conversión del mezclador.

Los receptores heterodinos a temperatura ambiente se basan en diodos Schottky, caracterizados por fuertes características no lineales I – V y C – V. En los diodos Schottky que funcionan con valores de polarización moderados, las características I – V y C – V son bien conocidas: $I = I_{sat} \exp\left(\frac{v}{n v_T}\right) - 1$ ]  $yC = C_0/(1 - \frac{v_T}{v_D} - V/V_D)$ <sup>1/2</sup>donde n es el factor de idealidad,  $V_D$  y  $V_T$  son el voltaje de banda plana y

el voltaje térmico, respectivamente.

Sin embargo, las expresiones anteriores para las características  $I - V$  y  $C - V$  no son válidas en las frecuencias THz, porque el punto de operación está cerca del voltaje de banda plana (V -  $V_p < 3V_T$  =  $3k_B T$  / e = 80 mV a temperatura ambiente) Las expresiones correspondientes de estas características en las frecuencias THz son, respectivamente [44]:

$$
I = I_{sat} \exp\left(\frac{V_D}{nT}\right) / 2\sinh[(V_D - V)/nV_T]
$$

$$
C = \frac{C_0\{1 - \exp[-\frac{V_D - V}{V_T}]\}}{\sqrt{1 - \frac{V}{V_D} - \frac{V_T}{V_D}\{1 - \exp[-\frac{V_D - V}{V_T}]\}}}
$$

Se obtienen temperaturas de ruido bajas utilizando receptores heterodinos enfriados, basados en dispositivos superconductores. Estos receptores heterodinos se basan en uniones SIS (superconductores o superconductores aislantes o túneles) que tienen una característica I-V no lineal pronunciada y operan hasta una frecuencia de corte $f_c \cong 150T_c$ ; donde Tc es la temperatura crítica a la que tiene lugar la transición hacia el estado superconductor.

Las uniones típicas se basan en superconductores como Nb ( $T_c \approx 9K$ ) o superconductores de alta temperatura (HTS) como YBCO ( $T_c = 100K$ ) incluso para Nb la frecuencia de corte es mayor que 1.3 THz: el principal inconveniente del receptor heterodino SIS , a saber, su baja temperatura de funcionamiento, se ve superada por el hecho de que la potencia LO requerida es un orden de magnitud menor que la de los receptores THz basados en diodos Schottky. Incluso se obtienen temperaturas de ruido del receptor más bajas utilizando mezcladores de bolómetro de electrones calientes (HEB). El ruido del receptor para los tres tipos de mezcladores está representado en la [figura 16](#page-23-2) [45].

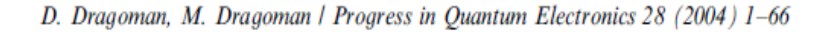

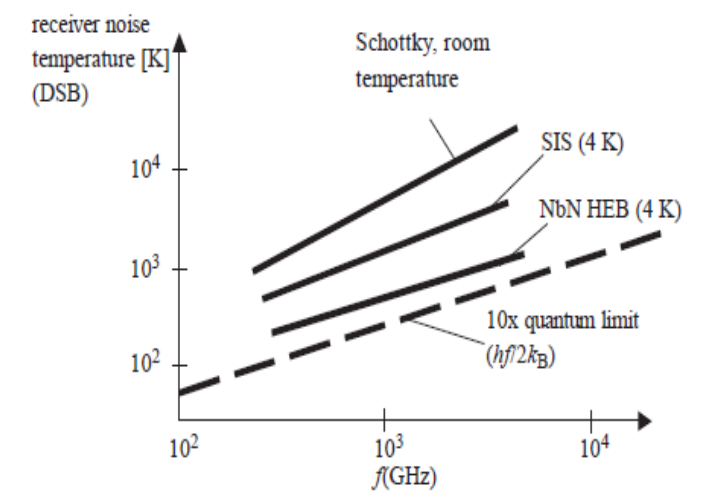

<span id="page-23-2"></span>**figura 16: Temperatura de ruido del receptor para receptores heterodinos en el rango de THz.**

# **9. COMSOL multiphisics.**

<span id="page-23-0"></span>COMSOL Multiphysics, es un software que se usa para modelar sistemas físicos basándose en el FEM(FINITE ELEMENT METHOD == método de elemento finito). Este software facilita los pasos en el proceso de modelado, a través de una interfaz que permite obtener una solución a través de la combinación de distintos fenómenos físicos (de ahí proviene el nombre Multiphysics). El proceso que se lleva a cabo para realizar un modelado con ayuda de COMSOL Multiphysics se define a través de los siguientes pasos: la creación de una geometría, la creación de una malla, la especificación de una física(s), la elección del tipo de solución y la visualización de los resultados. (COMSOL, 1998-2001).

#### *a. Tipos de estudios.*

<span id="page-23-1"></span>COMSOL Multiphysics tiene 4 tipos de estudio básicos (COMSOL, 1998-2001):

Stationary (Estacionario):

Este estudio se utiliza para problemas que esperan una solución estacionaria, este tipo de estudio aparte de resolver problemas estacionarios sirve para resolver modelos no lineales.

Time Dependent (Dependiente Del Tiempo):

Este tipo de estudio tiene soluciones con solución dependiente del tiempo o la solución de optimización (), la segunda solución es aquella que permite ajustar propiedades avanzadas, en parámetros o valores que estén predeterminados por el programa pero que necesiten alguna variación para mejorar el estudio. En general este tipo de solución necesita un intervalo de tiempo determinado por el usuario para poder generar la respuesta.

• Time Discrete (Tiempo Discreto):

Usualmente este estudio se usa para resolver problemas de dinámica de fluidos usando un método de proyección.

• Time-Dependent (Modal):

Genera ecuaciones para el análisis Modal en el dominio de la frecuencia.

Eigenfrequency or Eigenvalue(Frecuencia propia, valor propio):

Se usa este estudio cuando se requiere resolver un problema de valores propios para un conjunto de frecuencias propias. Este tipo de estudio tiene una solución de valores propios.

• Frequency Domain

Corresponde a una frecuencia de barrido en las que se generan ecuaciones estacionarias.

• Frequency Domain Modal

<span id="page-24-0"></span>Este estudio se relaciona con un análisis modal para el dominio de la frecuencia, en sistemas con frecuencias basados en cargas.

## *b. Módulos*

Los Módulos creados en este programa, vienen definidos en base al tipo de análisis que se quiera realizar (Eléctrico, Mecánico, Fluidos, Químicos o de Usos Múltiples). Algunos contienen un conjunto de físicas para realizar el análisis, otros nos permiten importar geometrías de otros programas y otros permiten modificar parámetros que están definidos por el programa (ecuaciones, rangos de valores o valores en propiedades de un material). Mencionando algunos:

- *AC/DC Module.*
- *Acoustics Module.*
- *Batteries & Fuel Cells Module.*
- *CFD (Computational Fluid Dynamics) Module.*
- *Chemical Reaction Engineering Module.*
- *Electrodeposition Module.*
- *Heat Transfer Module.*
- *LiveLink for MATLAB Module.*
- *LiveLink for AutoCAD Module.*
- *LiveLink for Inventor Module.*
- *LiveLink for SolidWorks Module.*
- *MEMS Module.*
- *Microfluidics Module.*
- *Optimization Module.*
- *Particle Tracing Module.*
- *Plasma Module.*
- *RF Module.*
- *Structural Mechanics Module.*
- *Subsurface Flow Module*

# *c. Simulación*

<span id="page-25-0"></span>La simulación es simple, basta con combinar las diferentes físicas de los módulos. El software considera de manera global los siguientes pasos para realizar una simulación:

- Diseño de una geometría.
- Especificar una física.
- Seleccionar o generar un tipo de malla.
- Seleccionar el tipo de estudio.
- Visualizar los resultados.

Geometría en este software es la figura geométrica que se usará como modelo para realizar la simulación. El diseño de una geometría puede crearse desde COMSOL Multiphysics o bien, puede importarse desde otro software. El programa tiene la opción de formar una geometría en diferentes dimensiones, 1D, 2D o 3D.

La especificación de una física o el acoplamiento de varias físicas, es una de las ventajas que nos ofrece COMSOL ante otros softwares de simulación.. Cada una de las físicas que comprende el programa, están definidas por un sistema de ecuaciones que permiten realizar el análisis en el modelo. También se pueden modificar las ecuaciones que están definidas, de forma manual o bien con ayuda de un módulo del mismo software.

La elección del estudio, simplemente depende del tipo de problema del que se espera obtener una solución y esta se genera a partir de métodos numéricos.

<span id="page-25-1"></span>Por último, la visualización de los resultados se sujeta a las diferentes vistas que proporciona el programa para poder representar la solución (gráficos o curvas).

# **10. Simulación de antena dipolo.**

La antena dipolo es una de las configuraciones de antena más directas. Se puede realizar con dos varillas metálicas delgadas que tienen una diferencia de voltaje sinusoidal aplicada entre ellas. La longitud de las barras se elige de modo que sean elementos de un cuarto de longitud de onda a la frecuencia de funcionamiento. Dicha antena tiene un patrón de radiación conocido como toro.

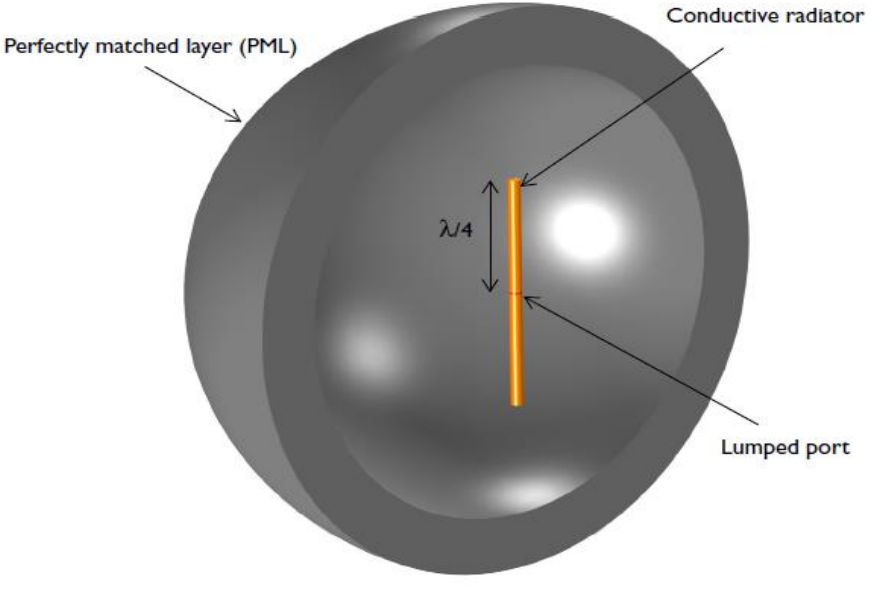

**figura 17: Antena dipolo.**

# *a. Definición del modelo*

<span id="page-26-0"></span>El modelo de la antena consta de dos cilindros que representan cada uno de los brazos dipolo. La longitud de onda del espacio libre a la frecuencia de funcionamiento de la antena es de 4 m. Por lo tanto, cada uno de los brazos de la antena tiene 1 m de largo y está alineado con el eje z. El radio del brazo se elige para que sea 0.05 m. En el límite a medida que el radio se acerca a cero, esta antena se acerca a la solución analítica.

Un pequeño espacio cilíndrico de tamaño 0.01 m entre los brazos de la antena representa la fuente (puerto) de entrada de generación del campo. Esta fuente induce campos electromagnéticos y corrientes superficiales en las caras conductoras adyacentes.

Las superficies del brazo dipolo se modelan utilizando la Condición de límite de impedancia, que es apropiada para superficies conductoras que tienen dimensiones grandes. Esta condición límite introduce una conductividad finita en la superficie, así como pérdidas resistivas.

El dominio del aire alrededor de la antena se modela como una esfera de espacio libre de radio de 2 m, que es aproximadamente el límite entre el campo cercano y el campo lejano. Esta esfera de aire está truncada con una capa perfectamente adaptada (PML) que actúa como un absorbente de la salida radiación. El patrón de campo lejano se calcula en el límite entre el aire y el PML dominios.

La malla se ajusta manualmente de modo que haya cinco elementos por longitud de onda de espacio libre y que los límites de la antena están mallados más finamente. El PML se barre con un total de cinco elementos a lo largo de la dirección radial.

## *b. Modelaje.*

<span id="page-26-1"></span>Para comenzar un nuevo modelo se elige new en File.

**NEW:** Se debe nombrar al documento.

#### En la ventana **New**, se inicia **Model builder.**

#### **MODEL BUILDER:**

**1.** En la ventana de **Model builder** > **3D.**

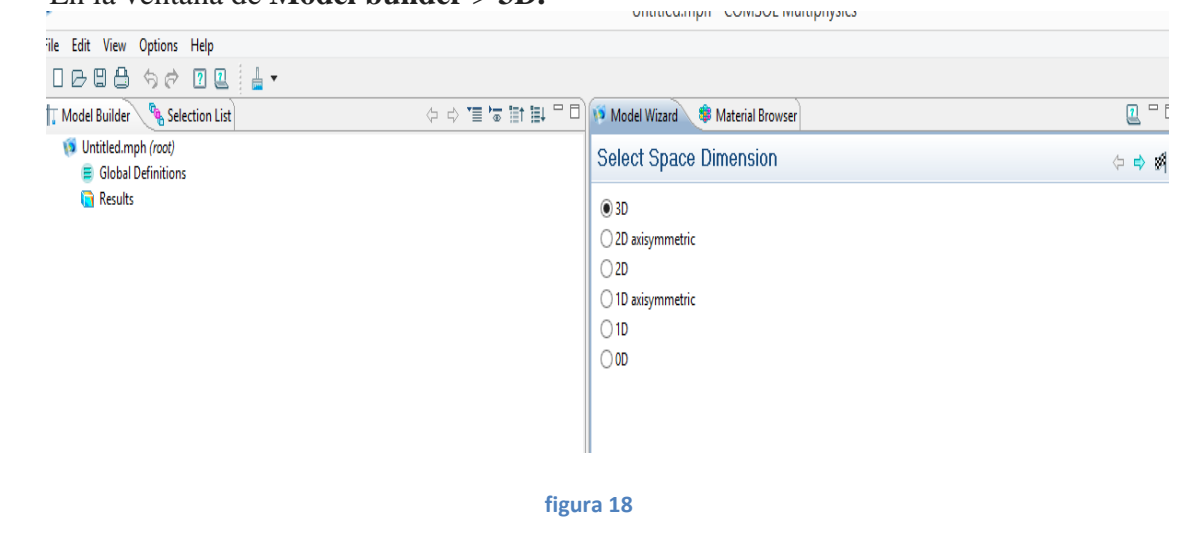

- **2.** En el árbol de **Select List** se seleccioné **Radio frecuency > Electromagnetic Waves > Frecuency domain.**
- **3.** Seleccionar **Add.**
- **4.** Seleccionar **Study.**

#### **GLOBAL DEFINITIONS**

#### *Parámetros:*

- **1.** En la barra de herramientas de inicio, seleccionar **parameters.**
- **2.** En la ventana **Settings** para parameters se localiza la sección **Parameters.**

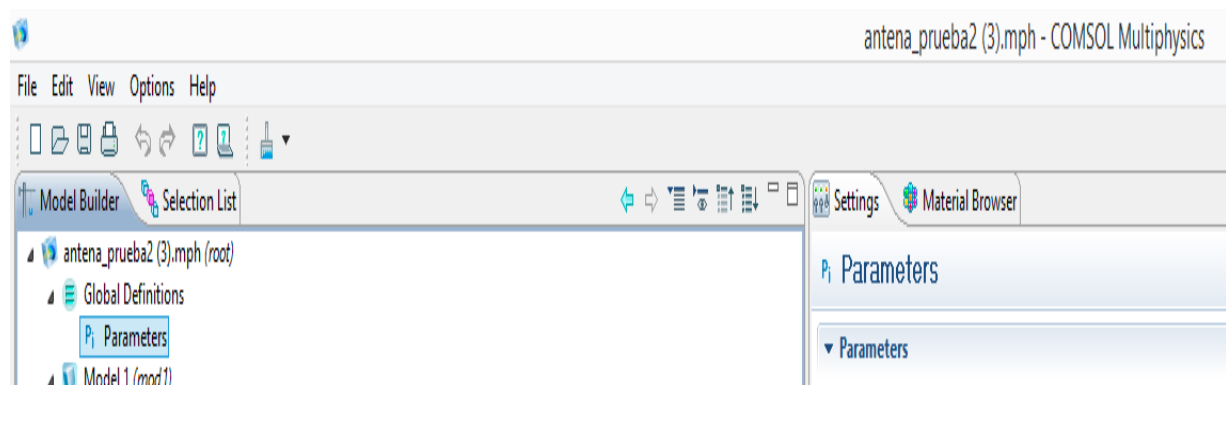

**figura 19**

**3.** En la tabla se introdujeron los siguientes datos:

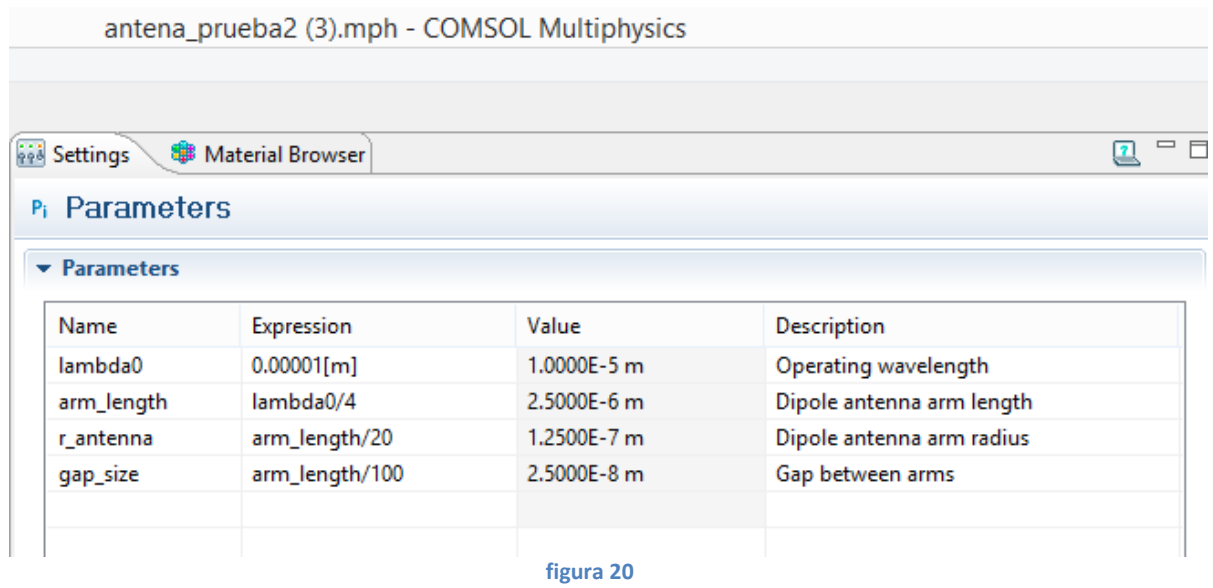

#### **STUDY 1**

#### *Step 1: Frecuency Domain.*

- **1.** En la ventana **Model Builder**, debajo de **Study 1** > **Step 1: Frecuency Domain.**
- **2.** En la ventana **settings** para **Frecuency Domain** se localiza la sección **settings.**
- **3.** En el campo **Frecuency** introduje c\_const/ lambda0 **.**

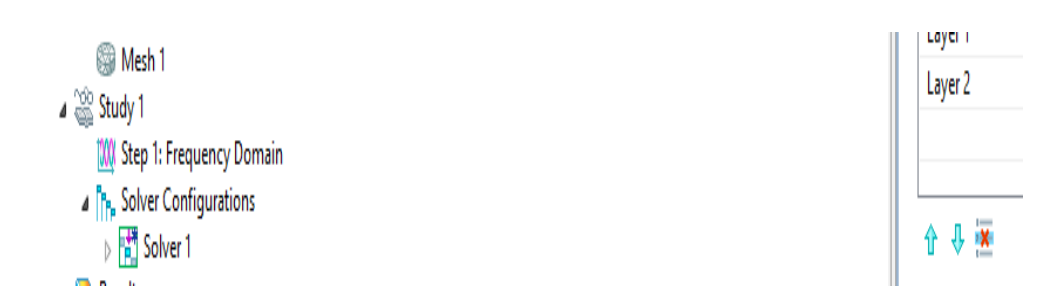

**figura 21**

# **GEOMETRÍA**

Se creó una esfera con una capa, la capa más externa será los PML. *Sphere1 (sph1):*

**1.** En la barra de herramientas de **geometry** > **sphere.**

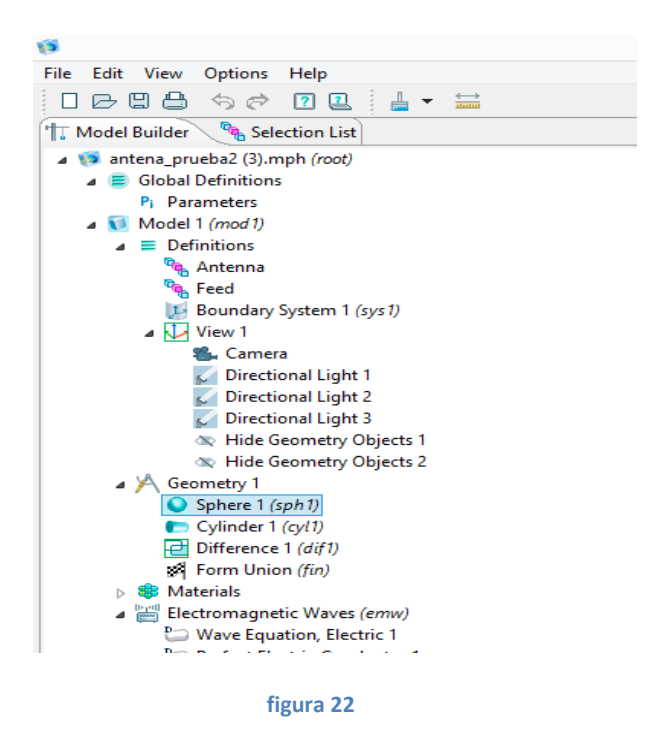

- **2.** En la ventana **settings** para **sphere** se localiza la sección **size.**
- **3.** En la barra de texto para **radious** se escribe **2.4\*arm\_length.**
- **4.** Se hace clic para expandir la sección **layers**, en la tabla se introducen los siguientes datos.<br> **4.** Se hace clic para expandir la sección **layers**, en la tabla se introducen los siguientes datos.

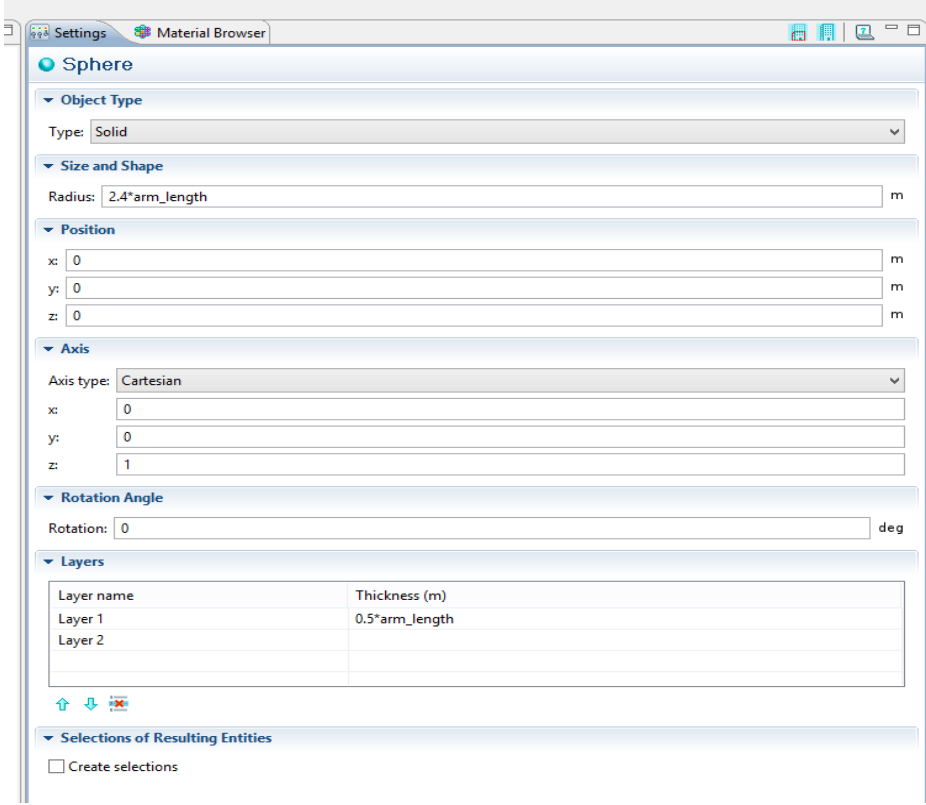

- **5.** Se hace clic con el botón derecho en **sphere 1** y se selecciona **build selected.**
- **6.** Se cliquea en el botón **wireframe rendering >** la barra de herramientas **Graphics.**

Luego, agregue un cilindro con capas. Las partes superior e inferior son los radiadores de antena. Un pequeño espacio entre los radiadores de antena (gap) es para la fuente de voltaje.

#### *Cylinder 1 (cyl 1)*

- **1.** Al igual que antes en la barra de herramientas de **geometry** se seleciona esta vez **cylinder.**
- **2.** En la ventana **settings** se localiza la sección **size and shape**
- **3.** En el campo de texto **Radious,** se escribe **r\_antenna.**
- **4.** En el campo de texto **Height,** se escribe **2 \* arm\_length + gap\_size.**
- **5.** Se localiza la sección **Position.** En el campo de texto **z,** se escribe **- (arm\_length + gap\_size / 2).**

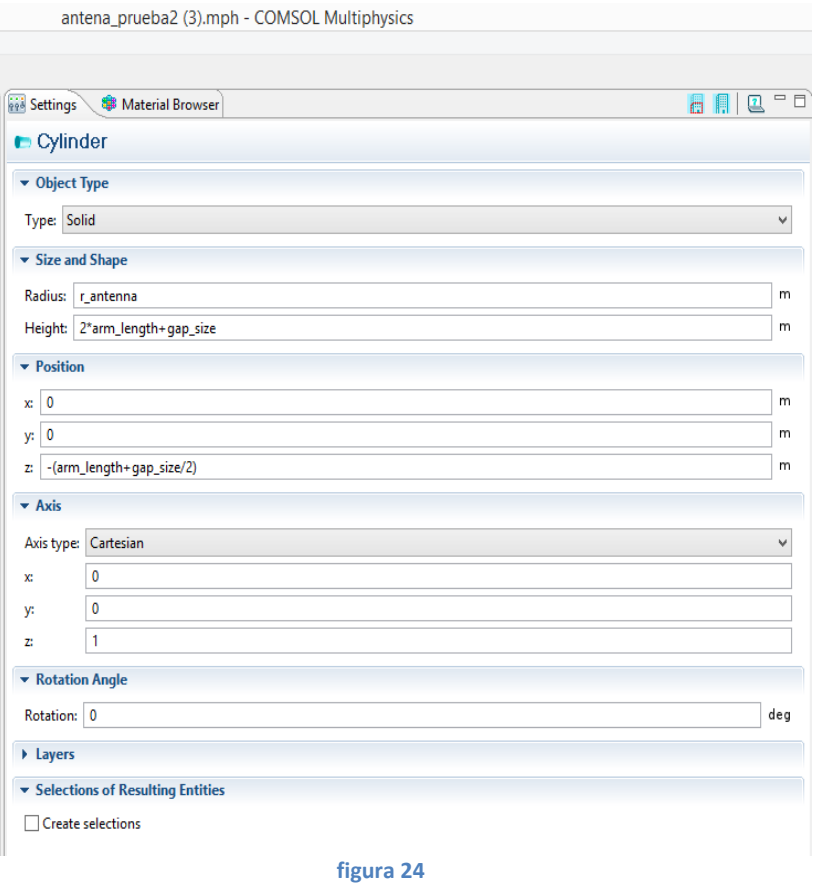

**6.** Se hace clic para expandir la sección **Layers.** En la tabla, se ingresa la siguiente configuración:

Layer 1.... arm\_length

- **7.** Se desactiva la casilla **Layers on side.**
- **8.** Se selecciona la casilla **Layers on bottom.**
- **9.** Se selecciona la casilla **Layers on top.**
- **10.** Se hace clic con el botón derecho en el **cylinder 1 (cyl1)** y se elige **built selected.**

El dominio dentro de los radiadores de antena no es parte del análisis del modelo.

*Difference 1 (Diff 1)*

- **1.** En la barra de herramientas **Geometry**, se hace clic en **Boolleans and partitions > Diferencia.**
- **2.** Se selecciona el objeto **sph 1** only.
- **3.** En la ventana **Settings** para **Difference**, se localiza la sección **Difference** .
- **4.** Se buscan los objetos para restar la subsección **(objects to substract)**. Se selecciona el botón de **active toggle.**
- **5.** Se selecciona el objeto **cyl1** solamente.
- **6.** Se inicia **Built all Objects.**

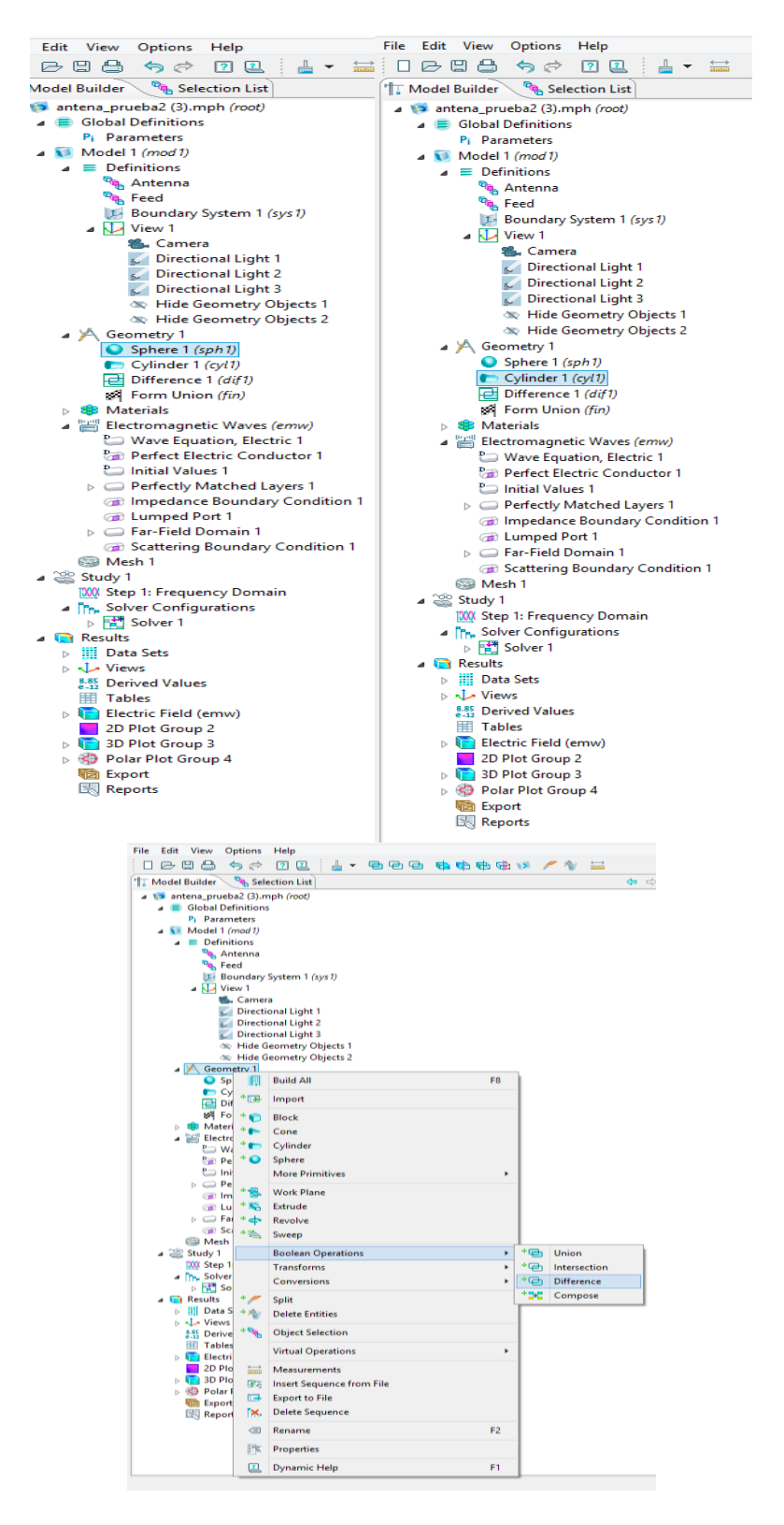

**figura 25**

En este punto se crea un conjunto de selecciones para usar cuando configure la física. Primero, se crea una selección para la superficie de antena.

#### *Explicit 1*

- **1.** En la barra de herramientas **Definitions** > **Explicit.**.
- **2.** En la ventana **settingd** de **explicit**, se escribe **Antenna** en el campo de texto **Label.**
- **3.** Se localiza la sección **Input Entities**. En la lista **Geometric entity level**, > **Boundary.**
- **4.** Se hace clic en **Paste Selection.**
- **5.** En el cuadro de diálogo **Paste Selection**, se escribe 13-15, 18-20, 28, 30, 39, 41 en el campo de texto **Selection.**
- **6.** Se hace clic en **Ok.**

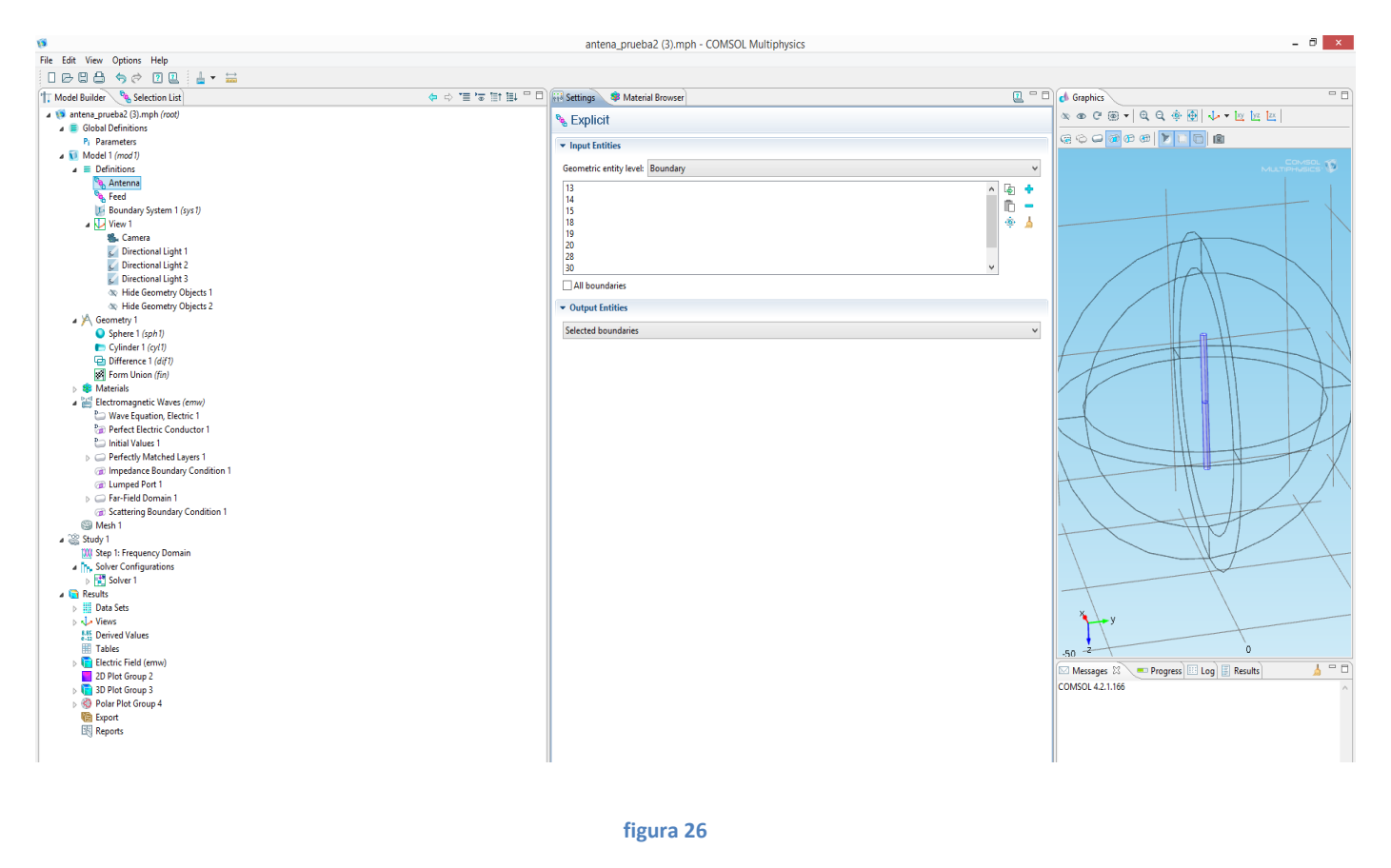

El cilindro en azul sería nuestra antena dipolo con un espacio en medio que será lo que radie, llamado GAP, del tamaño de este hueco dependerá la frecuencia radiada.

#### *Perfectly Matched Layer 1(pml 1)*

Un PML es una capa perfectamente acoplada con la que intentamos simular un dominio infinito, es decir, que la radiación de la antena se propaga hacia el medio exterior, el aire en este caso.

**1.** En la ventana **Model Builder** se hace clic en **electromagnetic waves** > **spherical** y se deseleccionan todos los dominios menos del 1-4 y del 6-9.

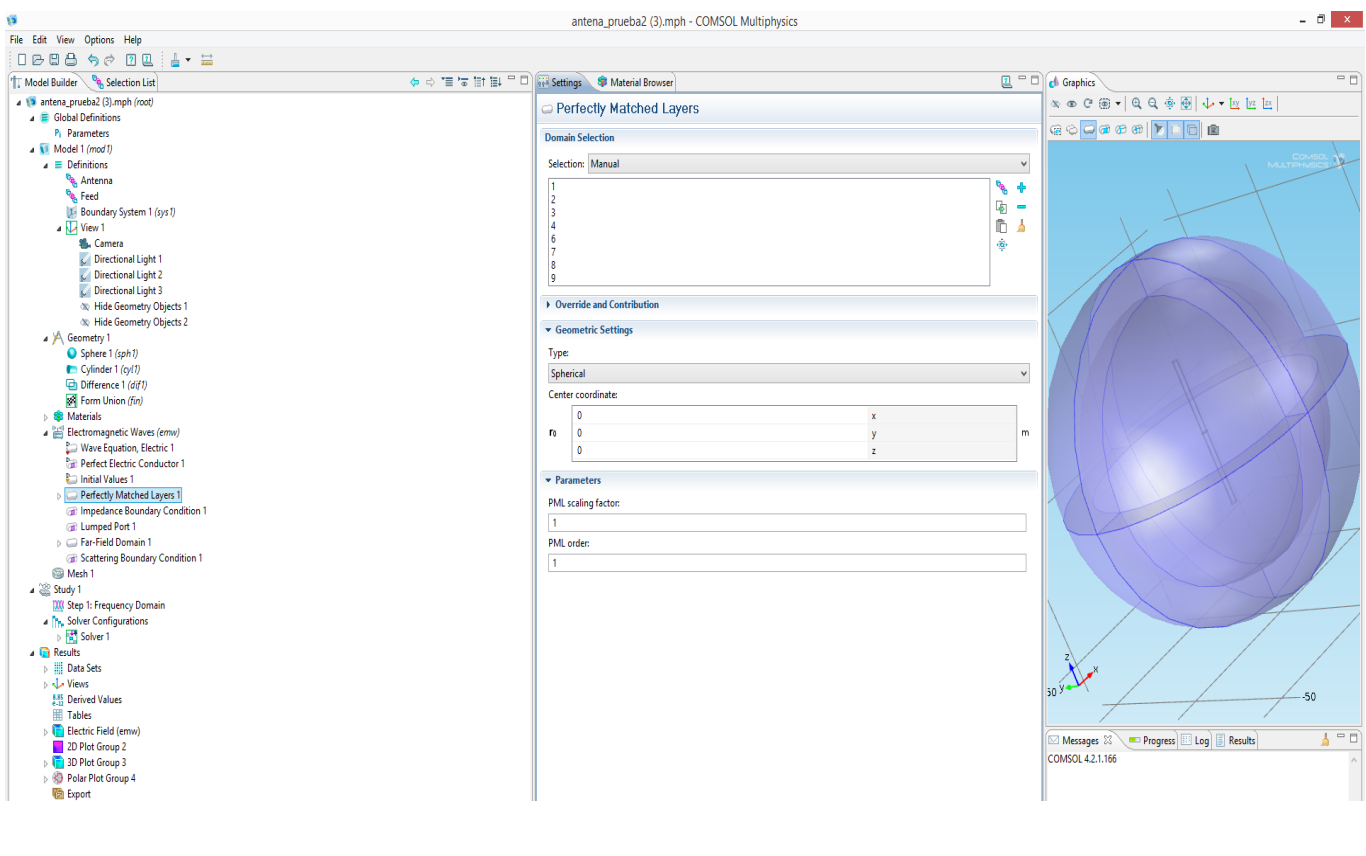

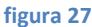

#### *View 1*

Suprimir algunos dominios y límites. Esto ayuda a ver las partes interiores al configurar la física y revisar la malla.

- **1.** En la ventana **Model Builder** se hace clic con el botón derecho en la pestaña **vew1** > **Hide Geometry Objects 1.**
- **2.** En la ventana **settings** para **Hide Geometry Objects 1** se seleccionan solo los dominios 1 y 2.
- **3.** En la ventana **settings** se selecciona **boundary** en la pestaña de **geometric entity level**.
- **4.** Repetimos la acción y esta vez para **Hide Geometry Objects 2** se seleccionan los dominios 9 y 10.

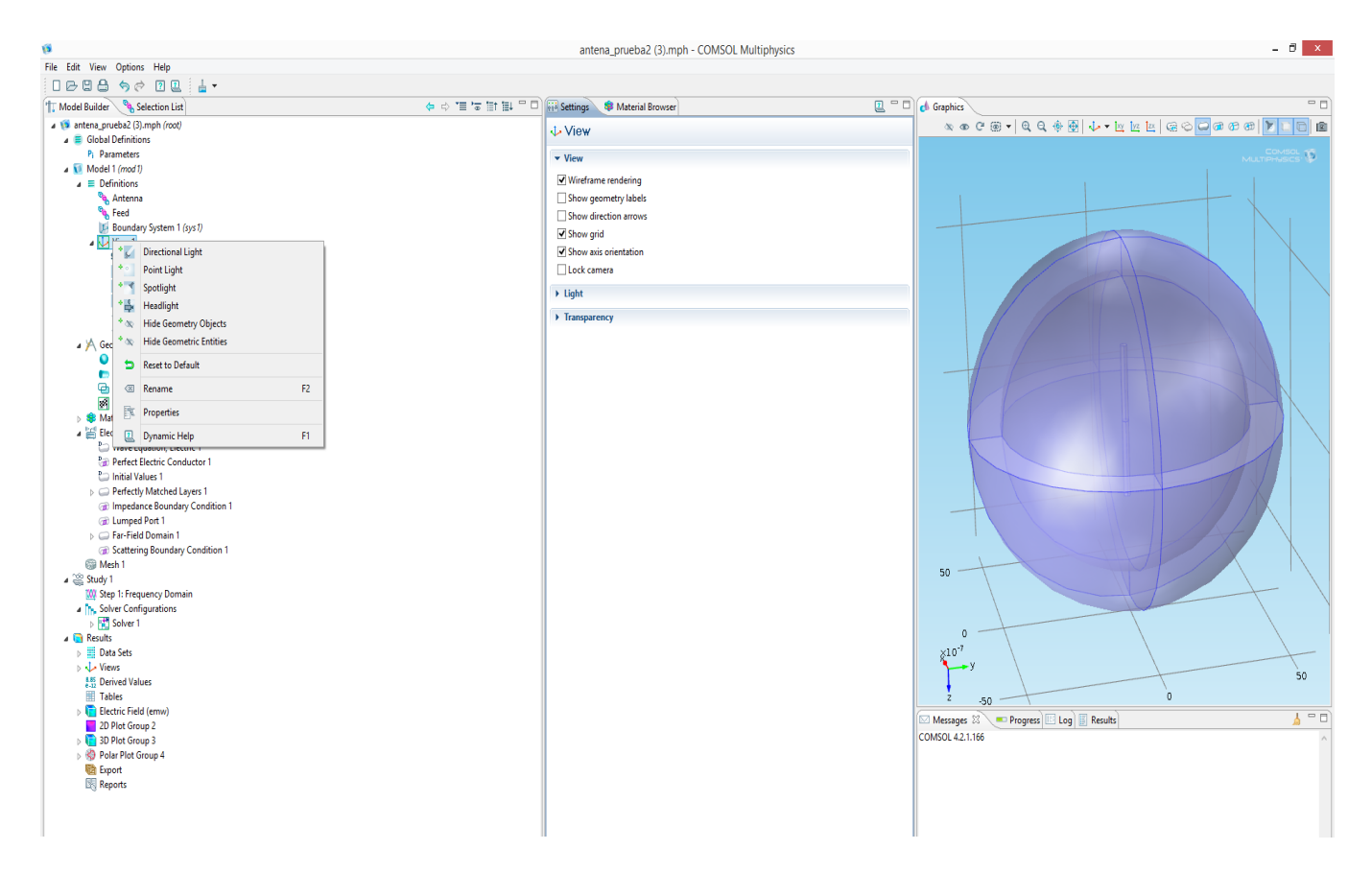

**figura 28**

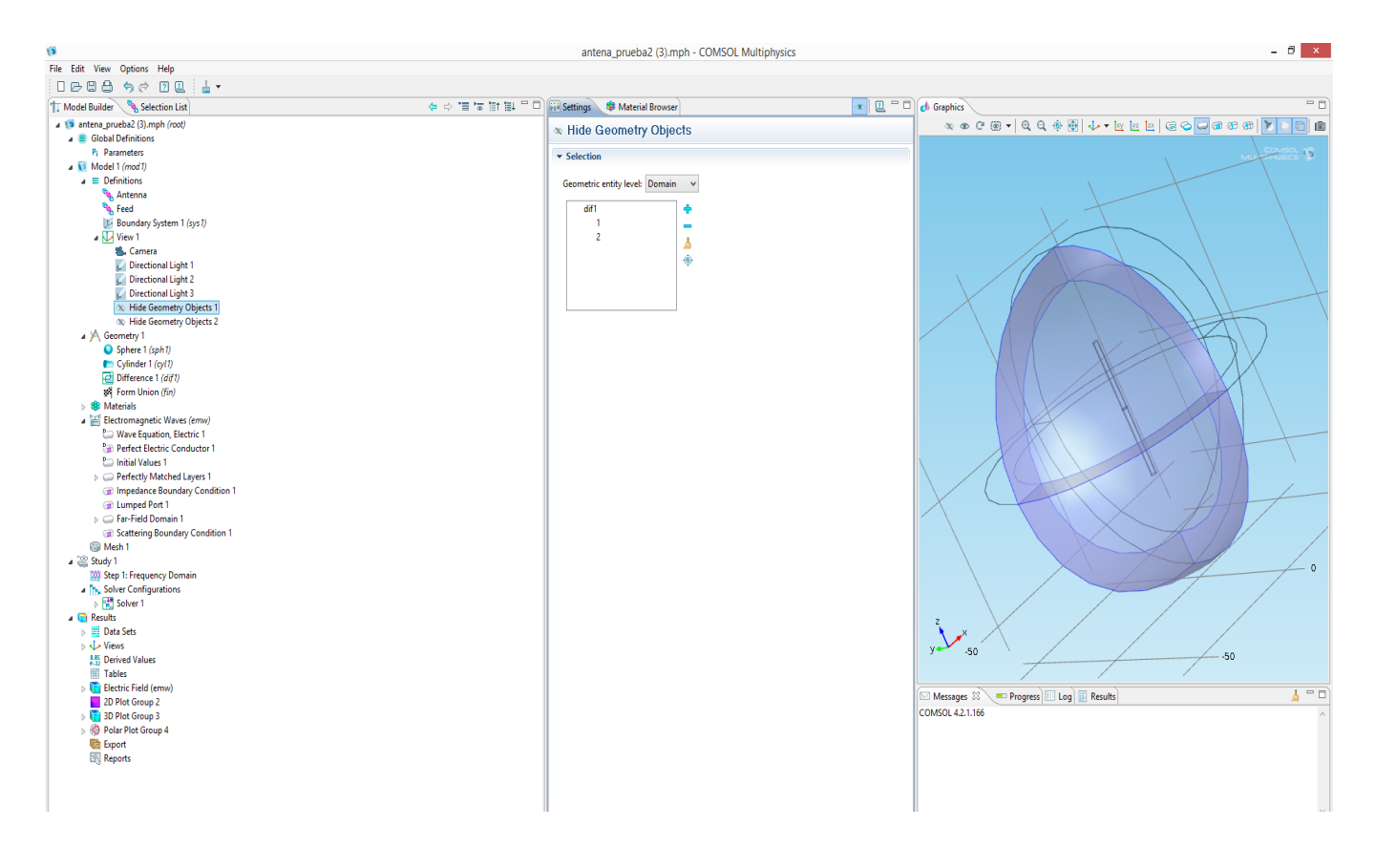

**figura 29**

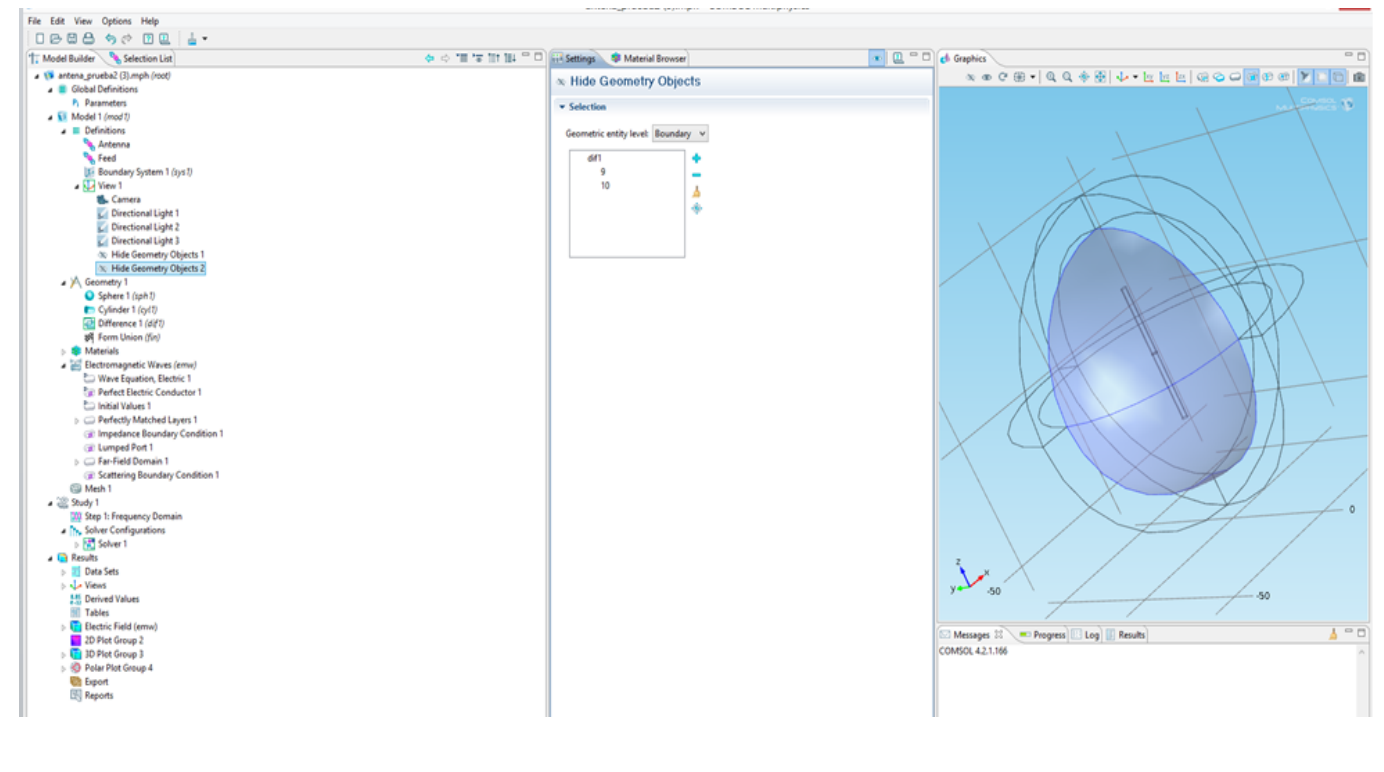

**figura 30**

#### *ELECTROMAGNETIC WAVES, FRECUENCY DOMAIN (emw).*

Se configura la física del modelo. Hay que agregar una condición de límite de impedancia que anule la condición de límite de PEC predeterminada en la superficie del radiador de la antena.

#### *Impedance boundary condition 1*

- **1.** Se hace clic con el botón derecho en **electromagnetic waves** > **Impedance Boundary Condition 1.**
- **2.** En la ventana **settings** para **Impedance Boundary Condition 1,** en la pestaña **selection**, se selecciona **Antenna**, que es el cilindro.

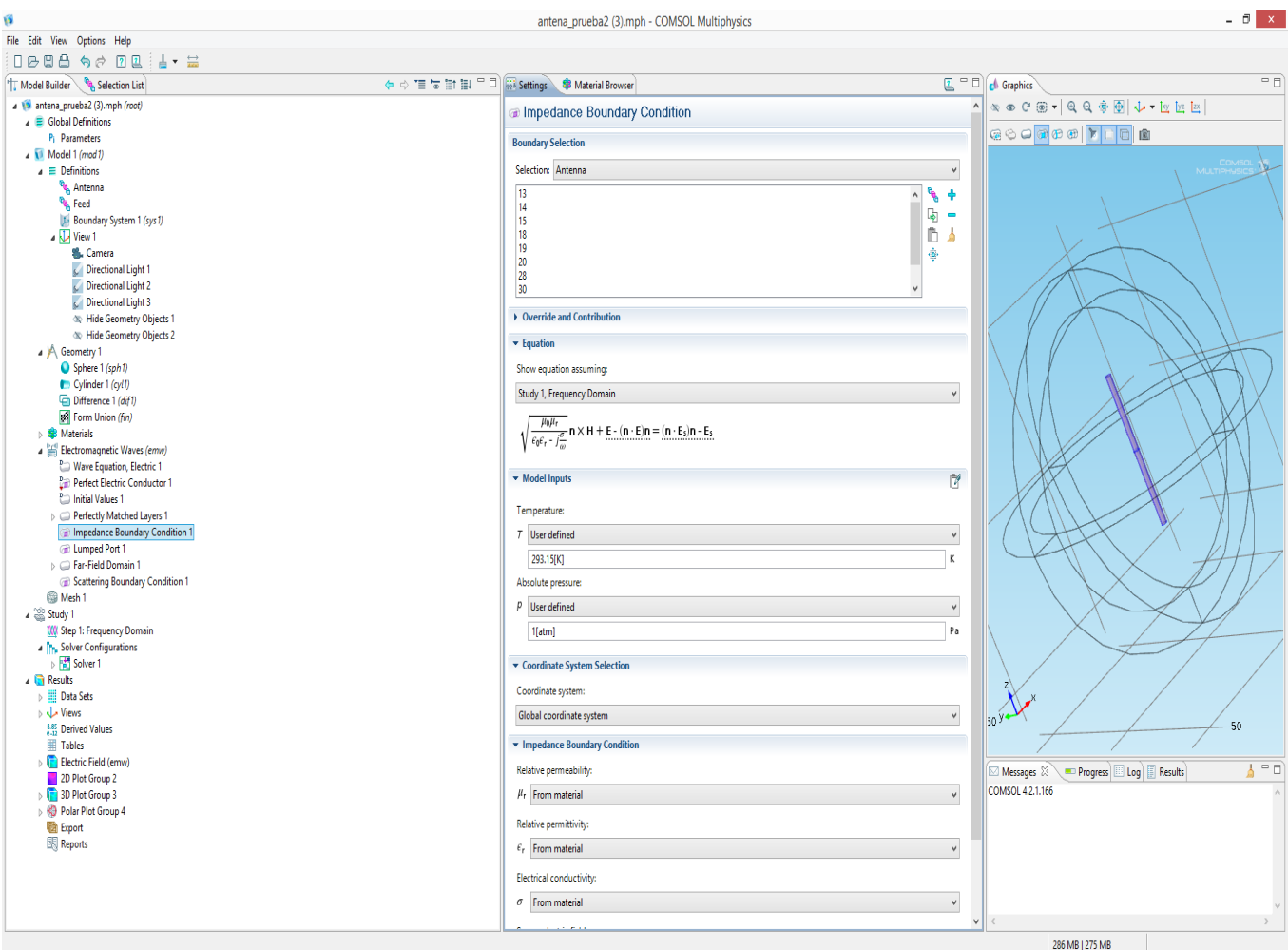

**figura 31**

#### *Lumped port 1*

- **1.** Se hace clic con el botón derecho en **Electromagnetic Waves** > **Lumped Port**.
- **2.** En la ventana **Settings** para **Lumped Port**, en la pestaña de selection, se selecciona **Feed**, y se marcan los dominios **16**, **17**, **28** y **40**.
- **3.** Para ver claramente el gap entre los brazos de la antena se hace clic en **Zoom In** en la barra de herramientas **Graphics.**
- **4.** En la ventana de configuración de **Lumped Port,** busque la sección **Settings** de **Lumped Port.**
- **5.** En la lista **Tipe of port,** se elige **User defined.**
- **6.** En el campo de texto **hport,** se escribe **gap\_size.**
- **7.** En el campo de texto de **wport,** se escribe **2 \* pi \* r\_antenna.**
- **8.** Se especifica el vector **ah** como, **(0,0,1).**
- **9.** Se hace clic con el botón derecho en **Electromagnetic Waves > Farfield Domain.**
- **10.** Se selecciona el dominio **5**.

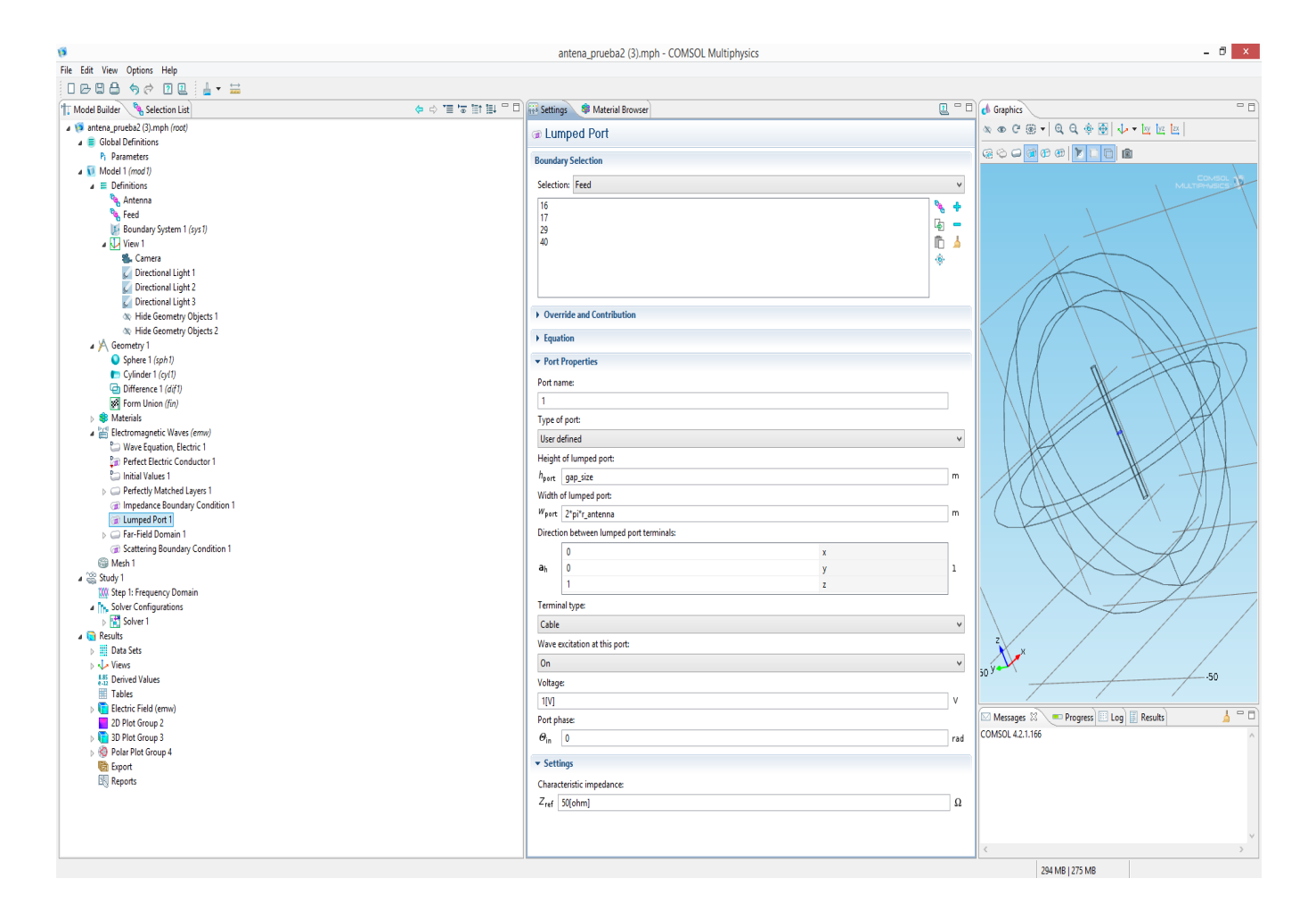

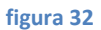

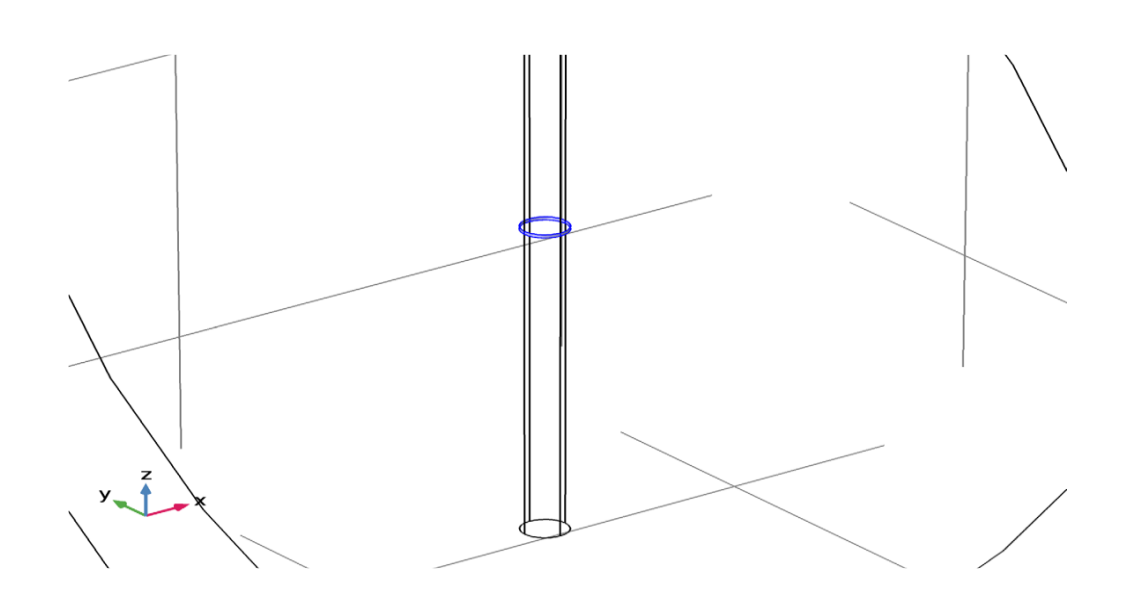

**figura 33: Zoom de la figura 32**

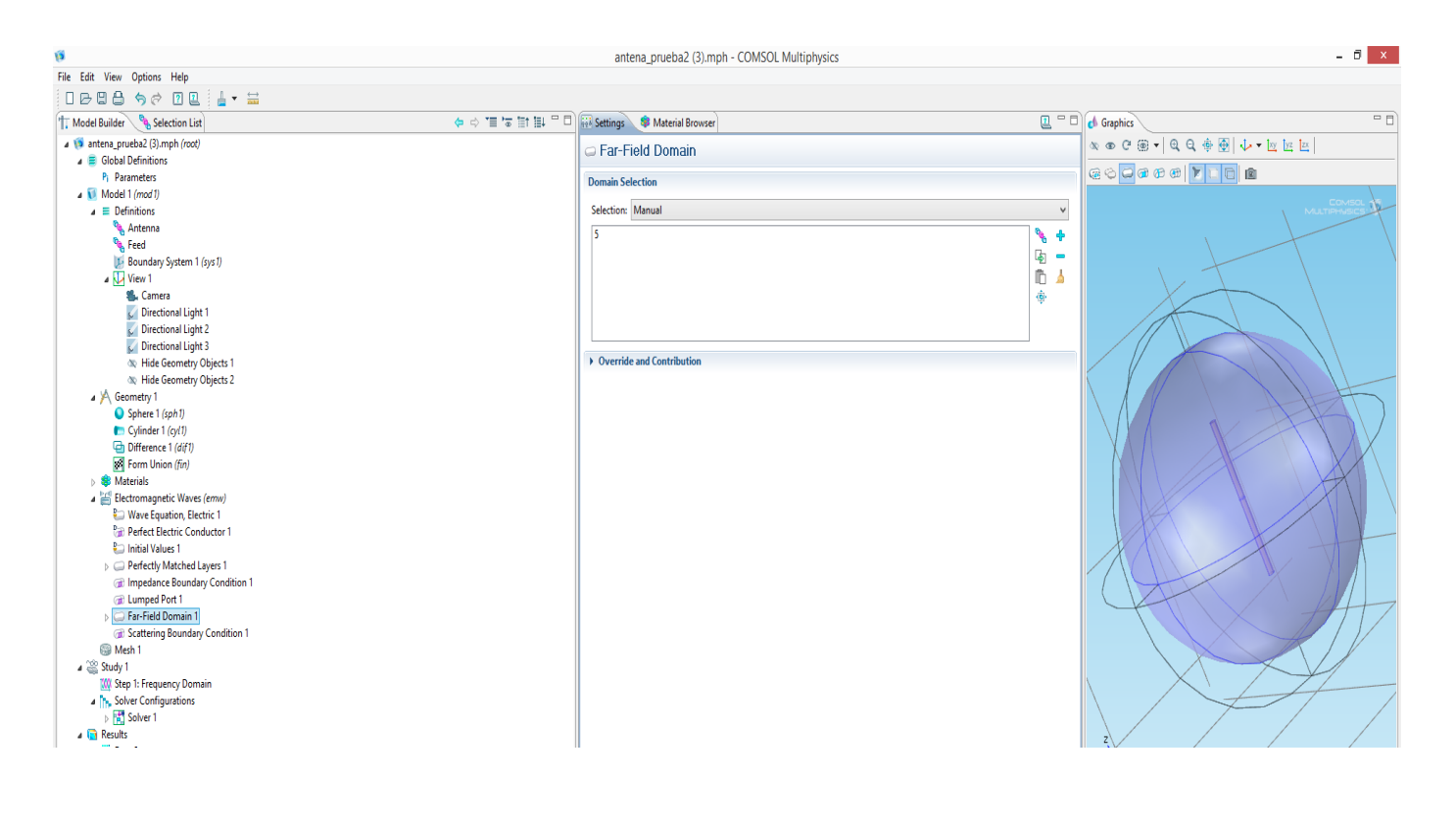

**figura 34**

#### *MATERIALES.*

Asigne aire como material para todos los dominios y recubra la superficie de la antena con cobre.

**1.** En la ventana Model Builder se localiza Materials, se hace cilc con el botón derecho y se elige Open Material Browser.

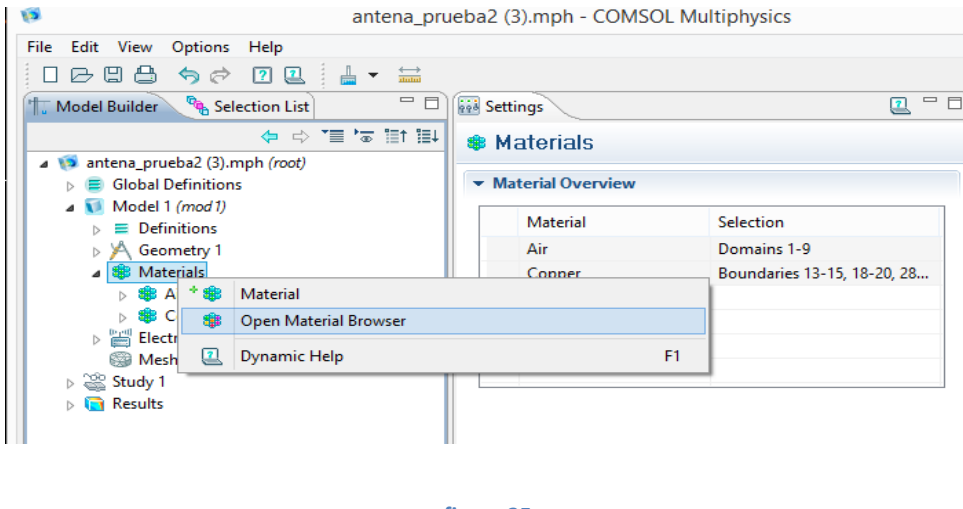

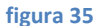

- **2.** En la ventana de **Material Browser** se despliega la opción **Built In** y se elige **Air** y se hace clic con el boton derecho para añadirlo al modelo, el mismo procedimiento se hace con el cobre( copper ).
- **3.** En la ventana **Model Builder > materials**, se hace clic en **cobre**.
- **4.** En la ventana de **Configuración de Material**, se busca la sección de selección de entidad geométrica y se elige en la lista de selcción **Antena**.

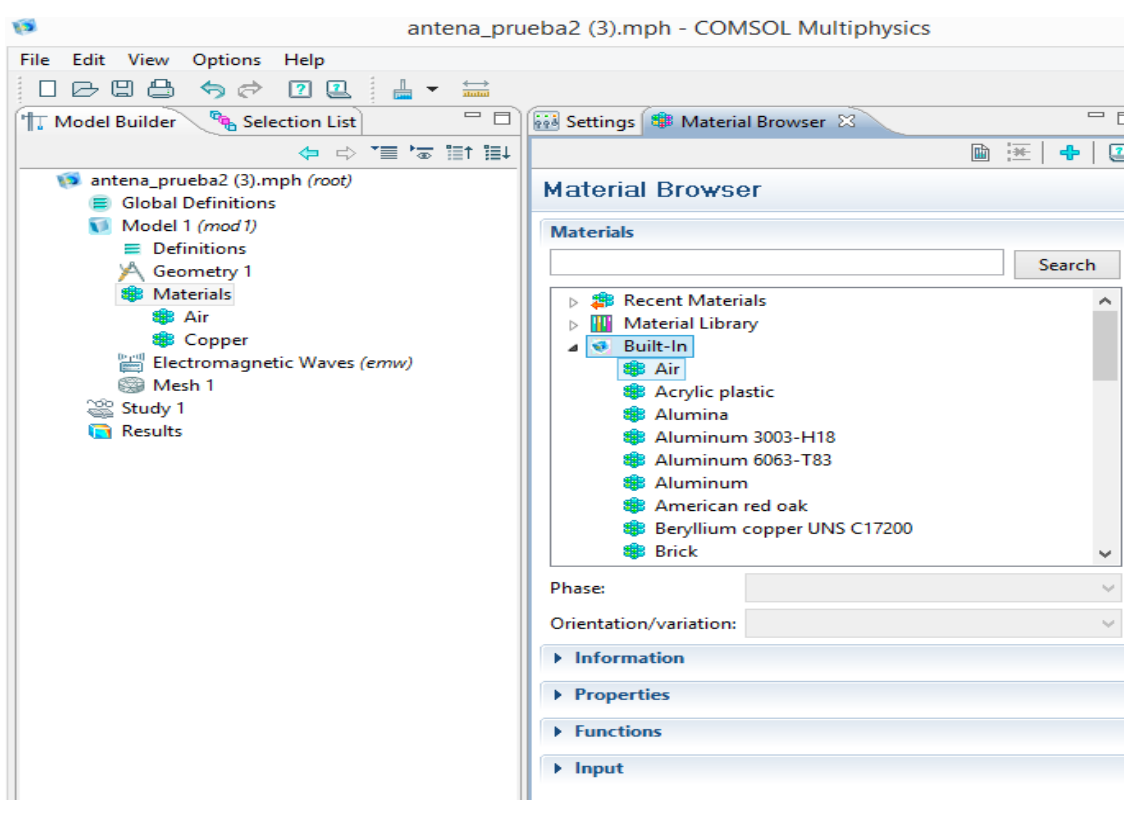

**figura 36**

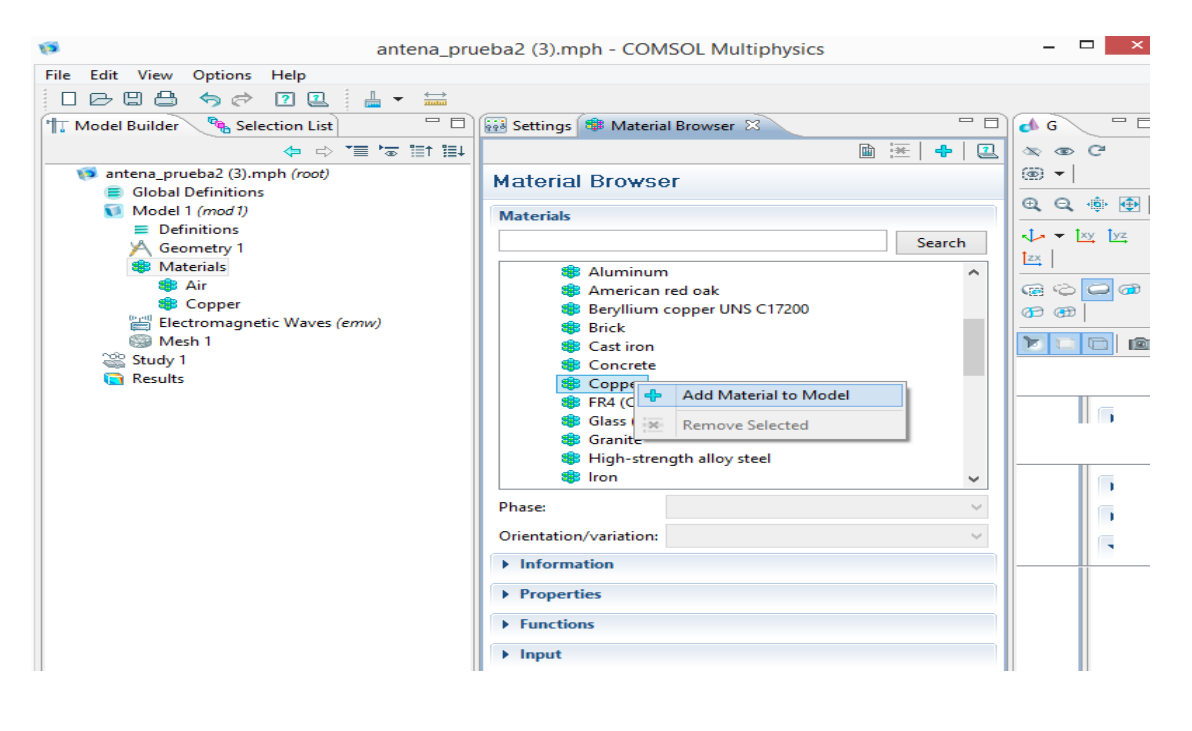

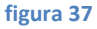

#### *MESH(malla)*

**1.** En la ventana **Model Builder** debajo de component1 se hace clic con el botón derecho en **mesh** y se elige **Built All**.

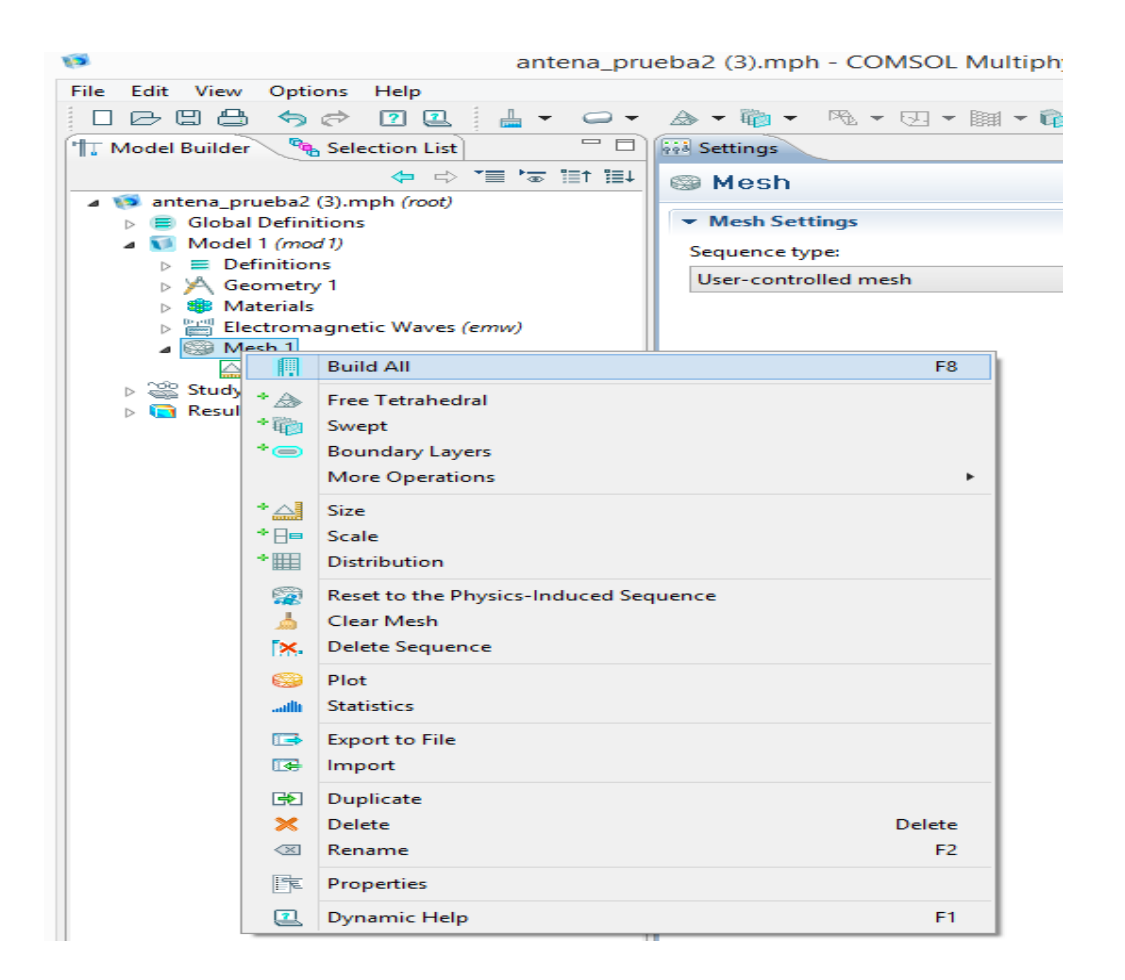

**figura 38**

#### *STUDY 1*

**1.** En la ventana **Model Builder** se hace clic con el botón derecho y se elige **Compute**.

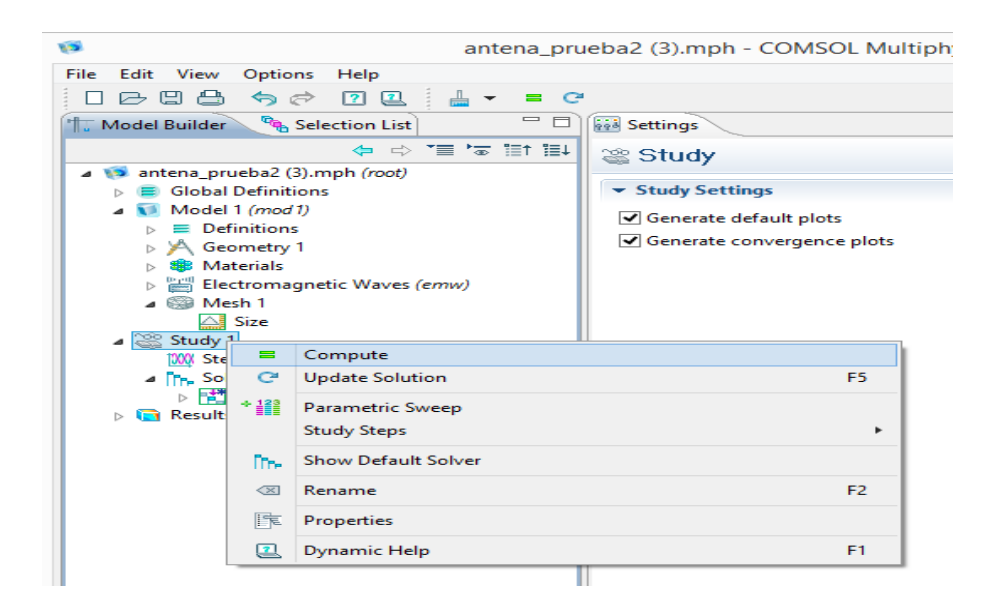

**figura 39**

- **1.** En la ventana **Model Builder > Campo eléctrico (emw),** luego haga clic en **Multislice.**
- **2.** En la subsección de planos **X.** En el campo de texto Planos, se pone **un 0.**
- **3.** En la subsección de los planos **Z.** En el campo de texto Planos, se pone **un 0.**
- **4.** Haga clic para expandir la sección **Range. Seleccione la casilla de verificación Rango de color manual.**
- **5.** En el campo de texto **Máximo**, se pone **20.**
- **6.** En la barra de herramientas **Campo eléctrico (emw),** se hace clic en **Plot.**

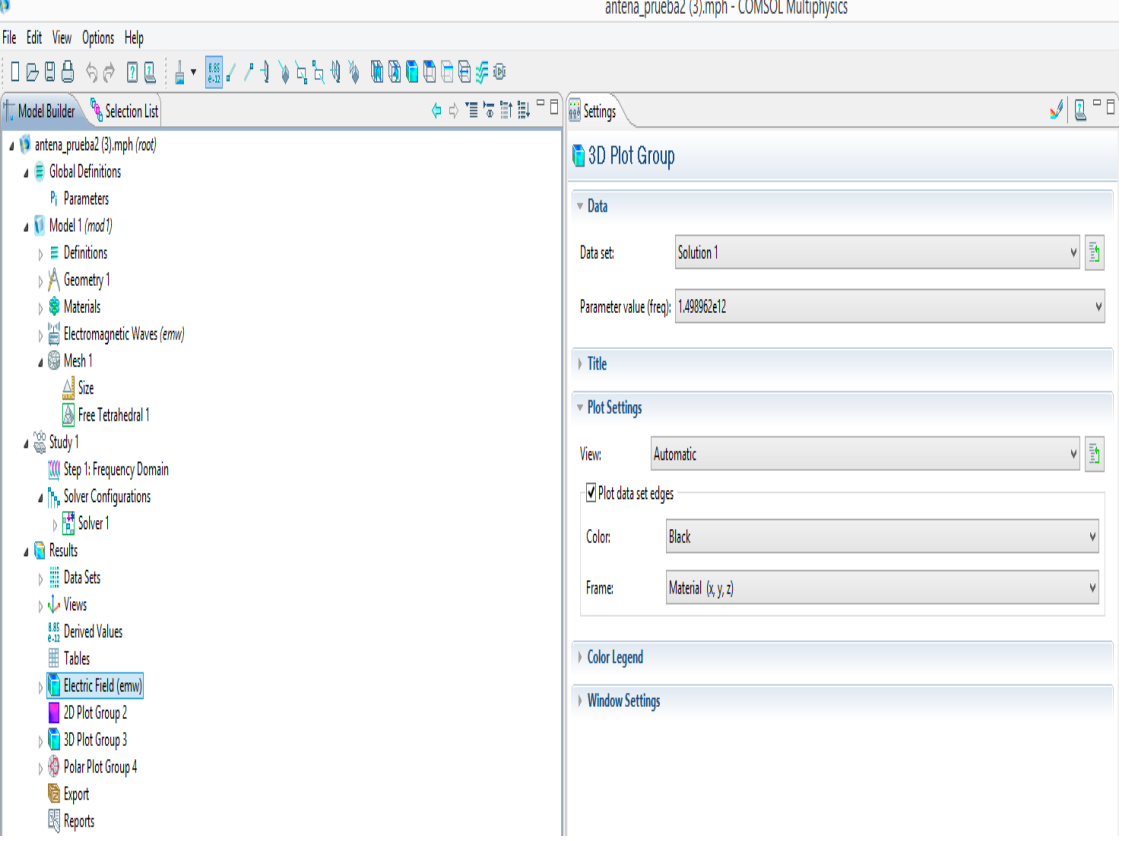

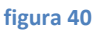

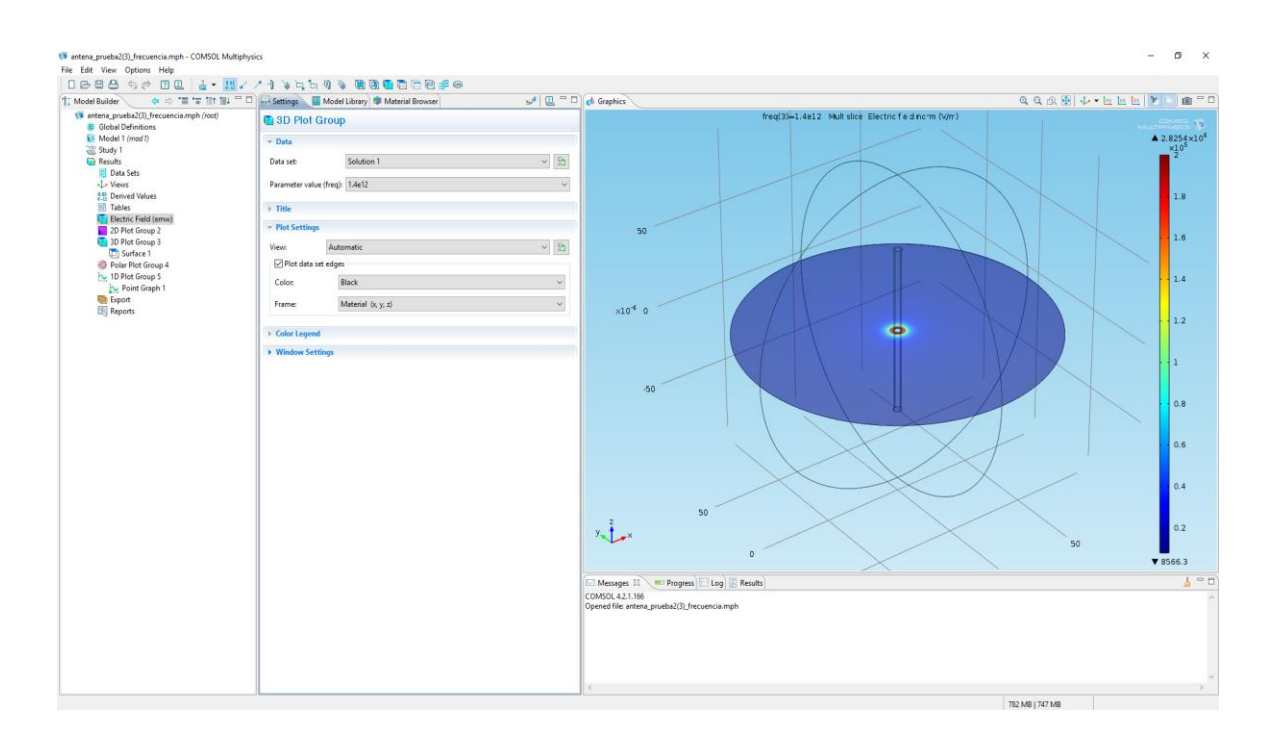

#### **figura 41**

Se puede observar que la leyenda en este caso no va de 0.2 a 20, se tuvo que modificar este valor para que se viera el campo.

Se puede hacer lo mismo para verlo en una versión 3D :

![](_page_41_Figure_3.jpeg)

**figura 43: 3D del campo electrico radiado.**

En la figura se muestra la intensidad de campo lejano obtenida mediante las simulaciones. La máxima intensidad se obtiene en el plano que contiene el gap entre antenas, y el mínimo en el eje de estas.

## **11. Conclusiones:**

<span id="page-42-1"></span><span id="page-42-0"></span>Una simple inspección de las referencias muestra que la gran mayoría no tiene más de dos años. Esto demuestra cuán emergente es realmente la tecnología de THz. La tecnología de THz actual está fuertemente dominada por técnicas ópticas ultrarrápidas de las cuales la emisión o detección de THz resulta como un proceso de conversión descendente, pero estas técnicas compiten seriamente con las técnicas electrónicas. Estas técnicas posteriores se benefician de las tecnologías más modernas desarrolladas en electrónica, como MEMS o nanotecnología, que tienen como consecuencia final una disminución importante de los costes de un sistema de THz, un aumento significativo de la sensibilidad y una gran reproducibilidad. Esta es la única oportunidad para que la tecnología de THz se extienda en aplicaciones industriales como la detección de gases y sistemas miniaturizados de monitoreo de aire, espectrómetro portátil o herramientas médicas. Uno de los mercados más grandes del mundo es el mercado de la comunicación. El desarrollo de comunicaciones ópticas a velocidades de Terabits está potenciando el desarrollo paralelo de moduladores y detectores de THz específicos para señales ópticas. Los transistores THz que cambian 10<sup>12</sup> veces en un segundo son un objetivo alcanzable en un par de años. Las comunicaciones de THz no se desarrollan en todo su potencial debido a la alta atenuación encontrada en el rango de THz, pero los sistemas de comunicación de corta distancia todavía son alcanzables.

Una necesidad para la tecnología THz es una fuente sintonizable de THz miniaturizada y un amplificador THz. El desarrollo de transistores THz y multiplicadores THz hará esta tarea realizable en un par de años. Sin embargo, solo una presencia sólida en los mercados médicos y de comunicación convertirá THz en una tecnología madura. Algunas pequeñas empresas en el área de THz ya han aparecido en los últimos dos años, la mayoría de ellas como empresas derivadas de departamentos universitarios. Sin embargo, solo el desarrollo de la tecnología THz dentro de compañías importantes impulsará la tecnología THz desde el nivel académico hasta las aplicaciones industriales.

Por último se ha probado la utilidad del programa de simulación COMSOL, ya que nos muestra una simulación con posibilidad de ver todos los campos tanto eléctrico como magnético, en que direcciones se mueven, además nos permite crear materiales para ver cómo reaccionan ante estímulos, trabajar con módulo AC/DC, generar modelos de componentes, de motores, etc. En la actualidad hay versiones actualizadas y mejoradas.

# **Bibliografía:**

**[1] E.R. Brown, J.R. S.oderstr.om, C.D. Parker, L.J. Mahoney, K.M. Molvar, T.C. McGill, Applied Physics Letters 58 (1991) 2291–2293.**

**[2] E. Alekseev, D. Pavlidis, IEEE Microwave Technique and Techniques Symposium, Boston, USA, 2000, pp. 1905–1909.**

**[3] R. K. ohler, A. Tredicucci, F. Beltram, H.E. Beere, E.H. Linfield, A. Gilles Davies, D.A. Ritchie, R.C. Iotti, F. Rossi, Nature 417 (2002) 156–159.**

**[4] P.H. Siegel, IEEE Transactions on Microwave Theory and Techniques 50 (2002) 910–928.**

**[5] B.I. Greene, J.F. Federici, D.R. Dykaar, R.R. Jones, P.H. Buksbaum, Applied Physics Letters 59 (1991) 893.**

**[6] D. Grinschkowsky, S. Keiding, M. van Exter, C. Fattinger, Journal of Optical Society of America B7 (1990) 2006–2015.**

**[7] J.W. Digby, C. McIntosch, G. Parkhurst, B.M. Towlson, S. Hidjiloucas, J.W. Bowen, J.M. Chamberlain, R.D. Pollard, R.E. Milles, P. Steenson, L.S. Karatzas, N.J. Cronin, S.R. Davies, IEEE Transactions on Microwave Theory and Techniques 48 (2000) 1293–1302.**

**[8] C. Mann, 30th European Microwave Conference, Paris, France, 2000, pp. 1–4.**

**[9] M. Nagel, P. Haring Bolivar, M. Brucherseifer, H. Kurz, Applied Physics Letters 80 (2002) 154–156.**

**[10] R. Chau, B. Doyle, J. Kavalieros, D. Barlage, A. Murthy, M. Doczy, R. Arghavani, S. Datta, International Conference on Solid State Devices and Materials, Nagoya, Japan, 2002, pp. 68–69.**

**[11] D.D. Nolte, Journal of Applied Physics 85 (1999) 6259–6289.**

**[12] G. Mourou, C.V. Stancampiano, A. Onetti, A. Orszag, Applied Physics Letters 39 (1981) 295–296.**

**[13] D.H. Auston, K.P. Cheung, P.R. Smith, Applied Physics Letters 45 (1984) 284–286.**

**[14] P.R. Smith, D.H. Auston, M.C. Nuss, IEEE Journal of Quantum Electronics 24 (1988) 255.**

**[15] Z. Piao, M. Tani, K. Sakai, Japanese Journal of Applied Physics 39 (2000) 96–100.**

**[16] D.B. Rutledge, S.E. Scwartz, A.T. Adams, Infrared Physics 18 (1978) 713–729.**

**[17] G.M. Rebeiz, Proceedings of IEEE 80 (1992) 1748–1770.**

**[18] T.M. Weller, L.P. Katechi, G.M. Rebeiz, IEEE Transactions on Antennas and Propagation 43 (1995) 1423–1428.**

**[19] D.W. van der Weide, Journal of Optical Society of America B11 (1994) 2553–2560.**

**[20] K.S. Yngvesson, D.H. Scaubert, T.L. Korzeniowski, E.L. Kolberg, T. Thungren, J.F. Johansson, IEEE Transactions on Antennas and Propagation 33 (1985) 1392–1400.**

**[21] Y. Cai, I. Brener, J. Lopata, L. Pfeiffer, J. Federici, Applied Physics Letters 71 (1997) 2076– 2078.**

**[22] N. Sarukura, H. Ohtake, S. Izumida, Z. Liu, Journal of Applied Physics Letters 84 (1998) 654–656.**

**[23] M. Tani, M. Herrmann, K. Sakai, Measurement Science and Technology 13 (2002) 1739– 1745.**

**[24] D.F. Filipovic, S.S. Gearhart, G.M. Rebeiz, IEEE Transactions on Microwave Theory and Techniques 41 (1993) 1738–1749.**

**[25] D.F. Filipovic, G.P. Gauthier, S. Raman, G.M. Rebeiz, IEEE Transactions on Antennas and Propagation 45 (1997) 760–766.**

**[26] J. van Rudd, D.M. Mittlemann, Journal of Optical Society of America B19 (2002) 319–329.**

**[27] N.M. Froberg, B.B. Hu, X.C. Zhang, D.H. Auston, IEEE Transactions on Quantum Electronics 28 (1992) 2291–2301.**

**[28] T. Pheiffer, H.M. Heiliger, E.S. von Kamienski, H.G. Roskos, H. Kurtz, Journal on Optical Society of America B11 (1994) 2547–2552.**

**[29] R.K. Lai, J.R. Hwang T.B. Noriss, J.F. Whiteker, Applied Physics Letters 72 (1998) 3100– 3102.**

**[30] O. Mitrofanov, I. Brener, M.C. Wanke, R.R. Ruel, J.D. Wynn, A.J. Bruce, J. Federici, Applied Physics Letters 77 (2000) 591–593.**

**[31] M. Tani, M. Watanabe, K. Sakai, Electronics Letters 38 (2002) 5–6.**

**[32] D. Grischkowsky, M.B. Ketchen, C.C. Chi, I. N. Dulling III, N.J. Halas, J.M. Halbout, P.G. May, IEEE Journal of Quantum Electronics 24 (1988) 221–225.**

**[33] N. Katzenellenbogen, D. Grischkowsky, Applied Physics Letters 58 (1991) 222–224.**

**[34] D. Grischkowsky, IEEE Journal of Selected Topics in Quantum Electronics 6 (2000) 1122– 1135.**

**[35] J.T. Darrow, X.C. Zhang, D.H. Auston, IEEE Journal of Quantum Electronics 28 (1992) 1607–1616.**

**[36] J.F. Holzman, F.E. Vermeulen, A.Y. Elezzabi, IEEE Journal of Quantum Electronics 36 (2000) 130–136.**

**[37] D. Dragoman, M. Dragoman, Progress in Quantum Electronics 25 (2001) 229–290.**

**[38] X.C. Zhang, B.B. Hu, J.T. Darrow, D.H. Auston, Applied Physics Letters 56 (1990) 1011– 1013.**

**[39] X.C. Zhang, J.T. Darrow, B.B. Hu, D.H. Auston, M.T. Schmidt, P. Tham, E.S. Yang, Applied Physics Letters 56 (1990) 2228–2230.**

**[40] S.G. Park, M.R. Melloch, A.M. Weiner, Applied Physics Letters 73 (1998) 3184–3186.**

**[41] C. Winnewisser, P.U. Jepsen, M. Schall, V. Schyja, H. Helm, Applied Physics Letters 70 (1997) 3059–3071.**

**[42] Y. Cai, I. Brener, J. Lopata, J. Wynn, L. Pfeiffer, J.B. Stark, Q. Wu, X.C. Zhang, J.F. Federici, Applied Physics Letters 73 (1998) 444–446.**

**[43] P.Y. Han, X.C. Zhang, Applied Physics Letters 73 (1998) 3049–3051.**

**[44] A. Jelenski, A. Gr. us, V. Krozer, H.L. Hartnagel, IEEE Transactions on Microwave Theory and Techniques 41 (1993) 549–557.**

**[45] E. Gerecht, C.F. Musante, Y. Zhuang, K.S. Yngvesson, T. Goyette, J.C. Dickinson, J. Waldman, P.A. Yagoubov, G.N. Gol'tsman, B.M. Voronov, E.M. Gershenzon, IEEE Transactions on Microwave Theory and Techniques 47 (1999) 2519–2527.**

**[46] Siegel, P. H. (2007). Terahertz Technology in Outer and Inner Space. Conference on Lasers and Electro-Optics, (págs. 1-9). CLEO 2007..**

**[47] Siles Soria, G. A. (2012). Estudio sobre propagación atmosférica en la banda de los THz: influencia de gases y nubes en 100 y 300 GHz. Madrid: Tesis Doctoral. Universidad Politécnica de Madrid. Departamento de Señales, Sistemas y Radiocomunicaciones.**

**[48] Carlstrom, J., & Zmuidzinas, J. (1996). Millimeter and submillimeter techniques. Reviews of Radio Science , 1:839.**

**[49] Maestrini, A., Ward, J., Javadi, H., Schlecht, E., Chattopadhyay, G., Maiwald, F., y otros. (2004). A 1.7-1.9 THz local oscillator source. . IEEE Microwave and Wireless Components Letters , 14(6):253-255. [50] Backward Wave Oscillators.**

**[51] Staprans, A., McCune, E. W., & Ruetz, J. A. (1973). High-power linear-beam tubes. Proceedings of the IEEE , 61(3):299-330.**

**[52] Williams, B. (2007). Terahertz quantum-cascade lasers. Nature Photonics , 1(9):517-525.**

**[53] Kumar, S., Chan, C., Hu, Q., & Reno, J. (2010). A 1.8 THz quantum cascade laser operating significantly above the temperature of ħω/kb. Nature Physics .**